#### ETHZ Studienwoche 2018

# **Differentialgleichungen oder wie beschreibt man Veränderung**

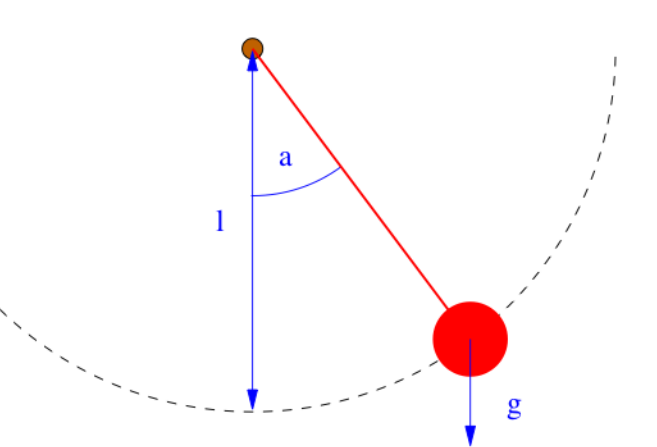

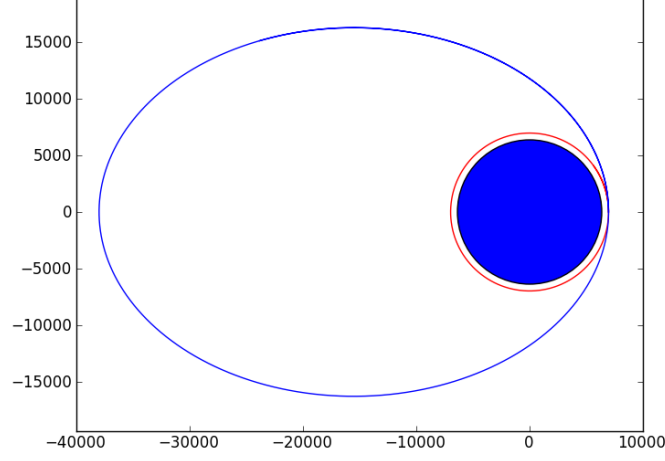

# Übersicht

- **Ableitung**
	- Analytisch
	- Numerische Ableitung
- **Integral**
	- Analytisch
	- Numerische Integration
- **Differentiagleichungen**
	- Analytisch
	- Numerische Verfahren

$$
\frac{\mathrm{d}f}{\mathrm{d}x},f'(x),\dot{f}
$$

$$
\int f(x) \mathrm{d}x, \int_a^b f(x) \mathrm{d}x
$$

$$
\frac{\mathrm{d}y}{\mathrm{d}t} = -\lambda y
$$

$$
m\ddot{x} = -kx
$$

# Übersicht

- **Ableitung**
	- Analytisch
	- Numerische Ableitung
- **Integral**
	- Analytisch
	- Numerische Integration
- **Differentiagleichungen**
	- Analytisch
	- Numerische Verfahren

 $\frac{\mathrm{d}f}{\mathrm{d}x}$ ,  $f'(x)$ ,  $\dot{f}$ 

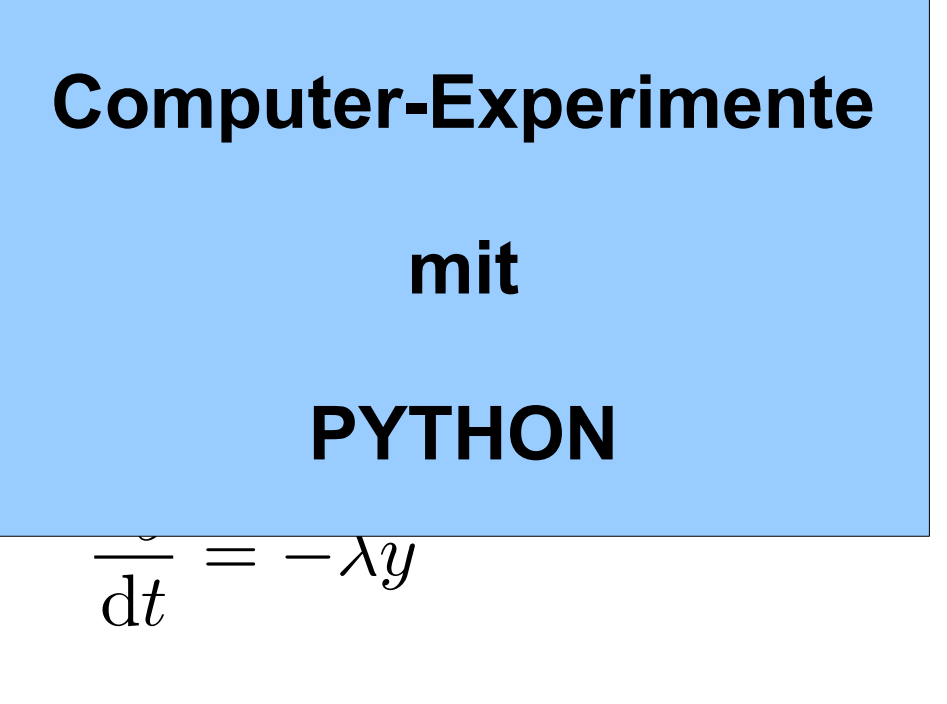

 $m\ddot{x} = -kx$ 

# Übersicht

- Arbeiten an "kleinen" Projekten
	- Bewegung im Schwerefeld + Luftwiderstand
	- **Radioaktiver Zerfall**
	- Logistiche Diff.-GI.
	- Lotka-VolterraDiff.-Gl. (Räuber-Beute Modell)
	- Physikalisches Pendel
	- Erde + Satellit
	- Teilchen im elektromagnetischen Feld
	- Sonnensystem (mit Daten von NASA)
	- Lorenz-Attraktor

**P o p ula tio n s - M o d elle B e w e g u n s - Gleic h u n g e n**

# Hinweise

- Es wird nicht einfach...
	- Es geht manchmal etwas schnell
- Es wird viel am Computer gearbeitet
	- Python wird gelernt!
	- Dies wird vor allem am Anfang etwas zäh
	- Programmieren programmieren programmieren...
- Es wird nachgeholfen
	- Ungeniert Fragen!!!
- Es wird (hoffentlich!) Spass machen

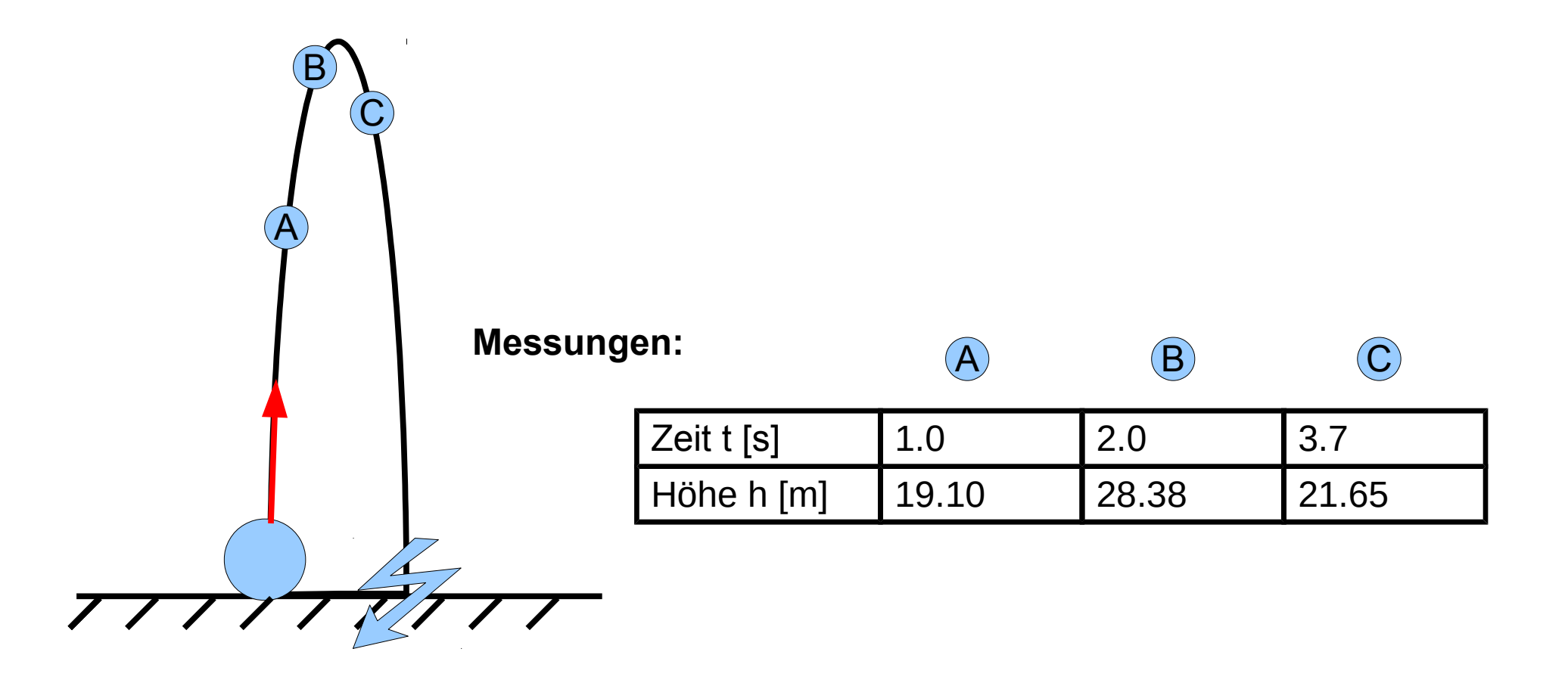

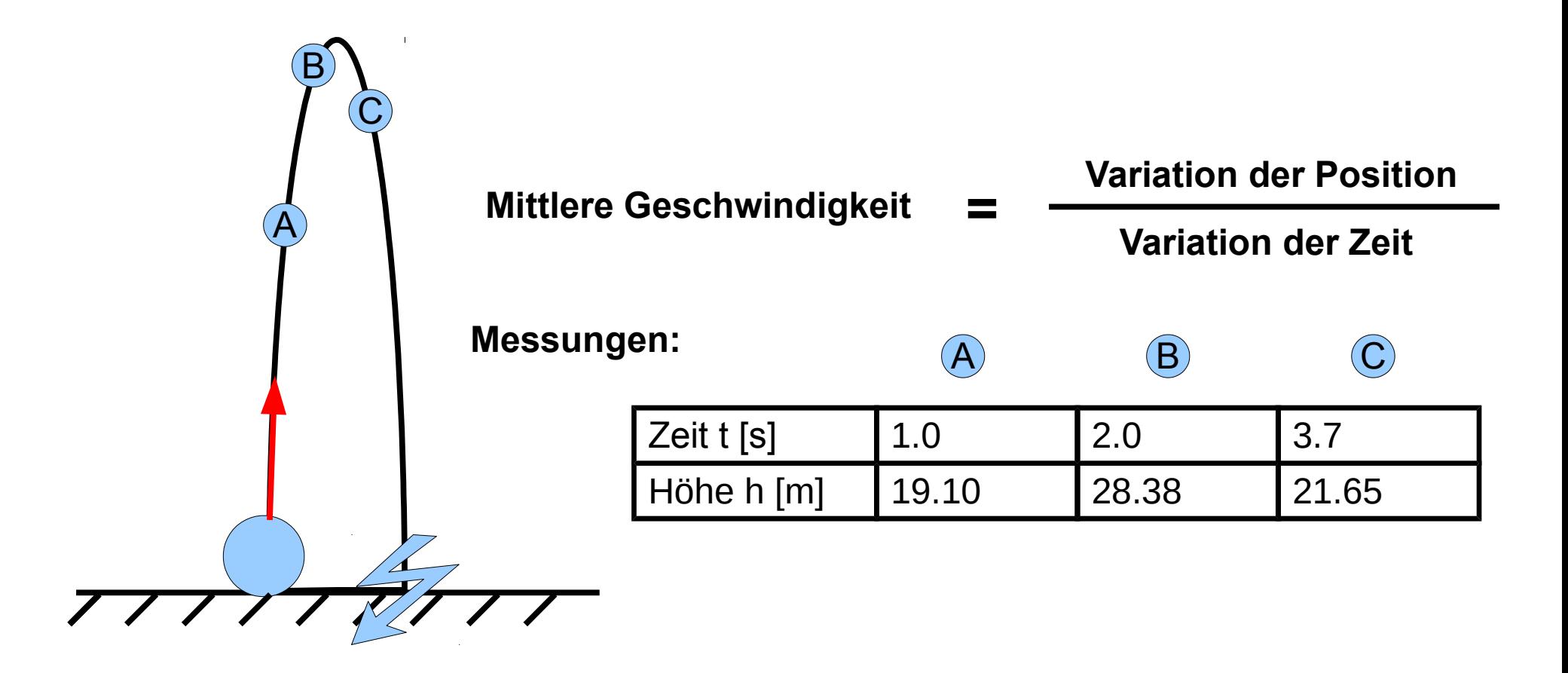

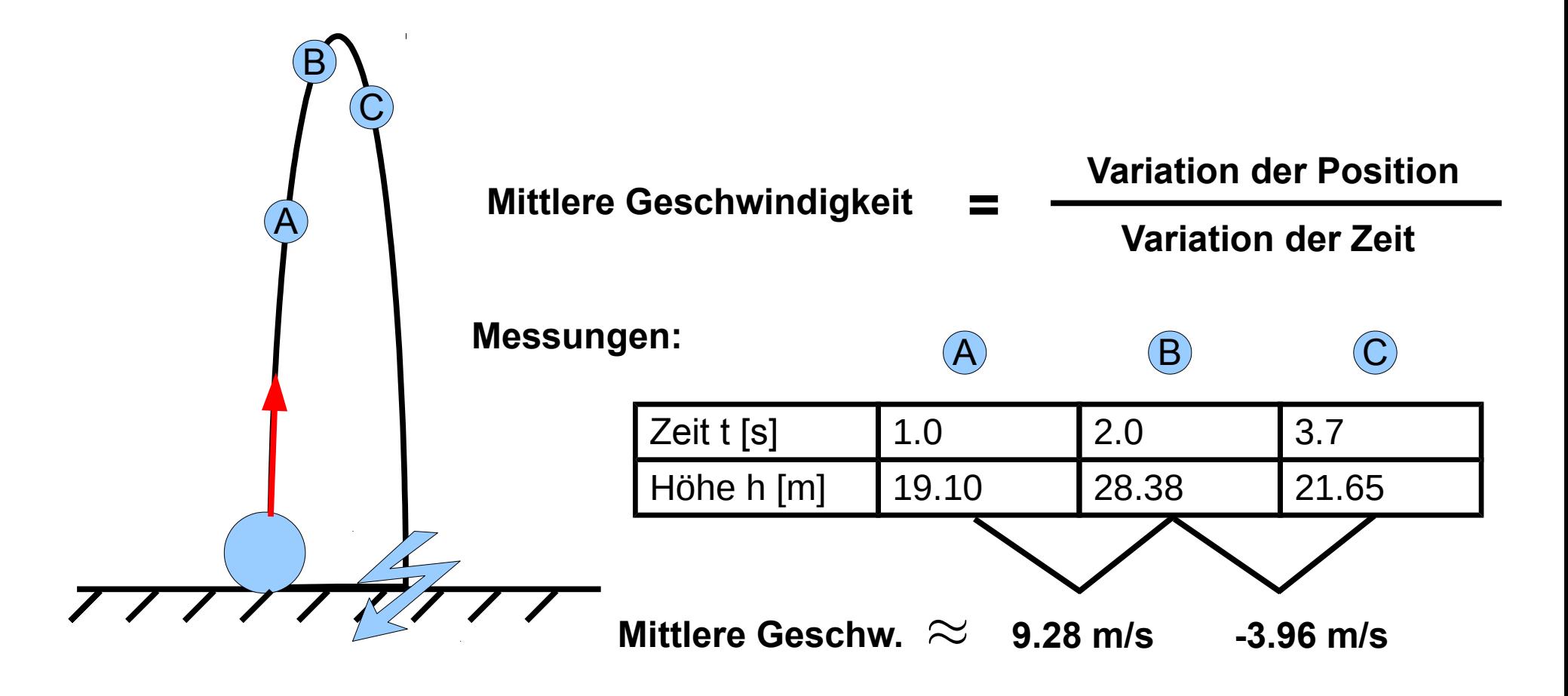

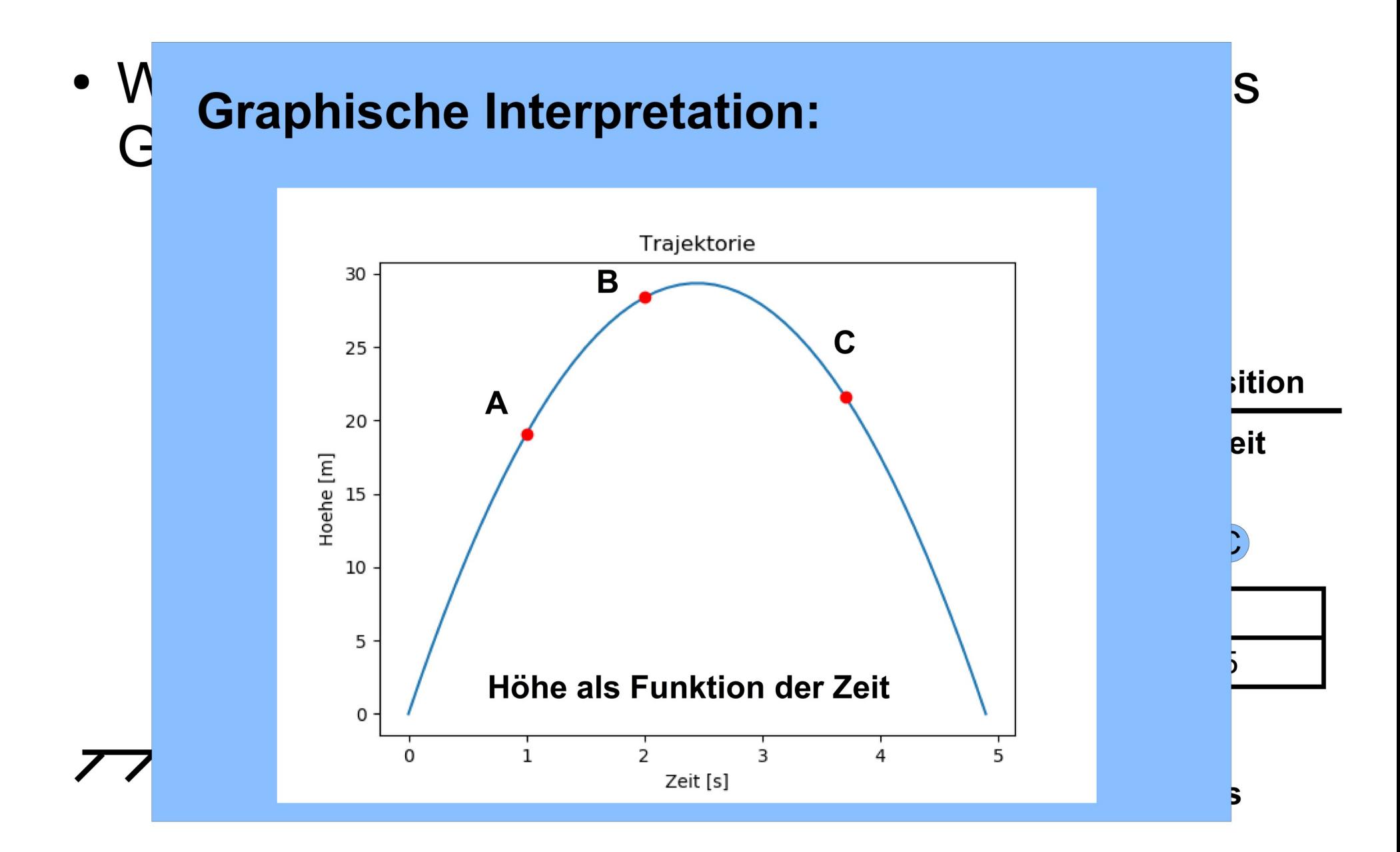

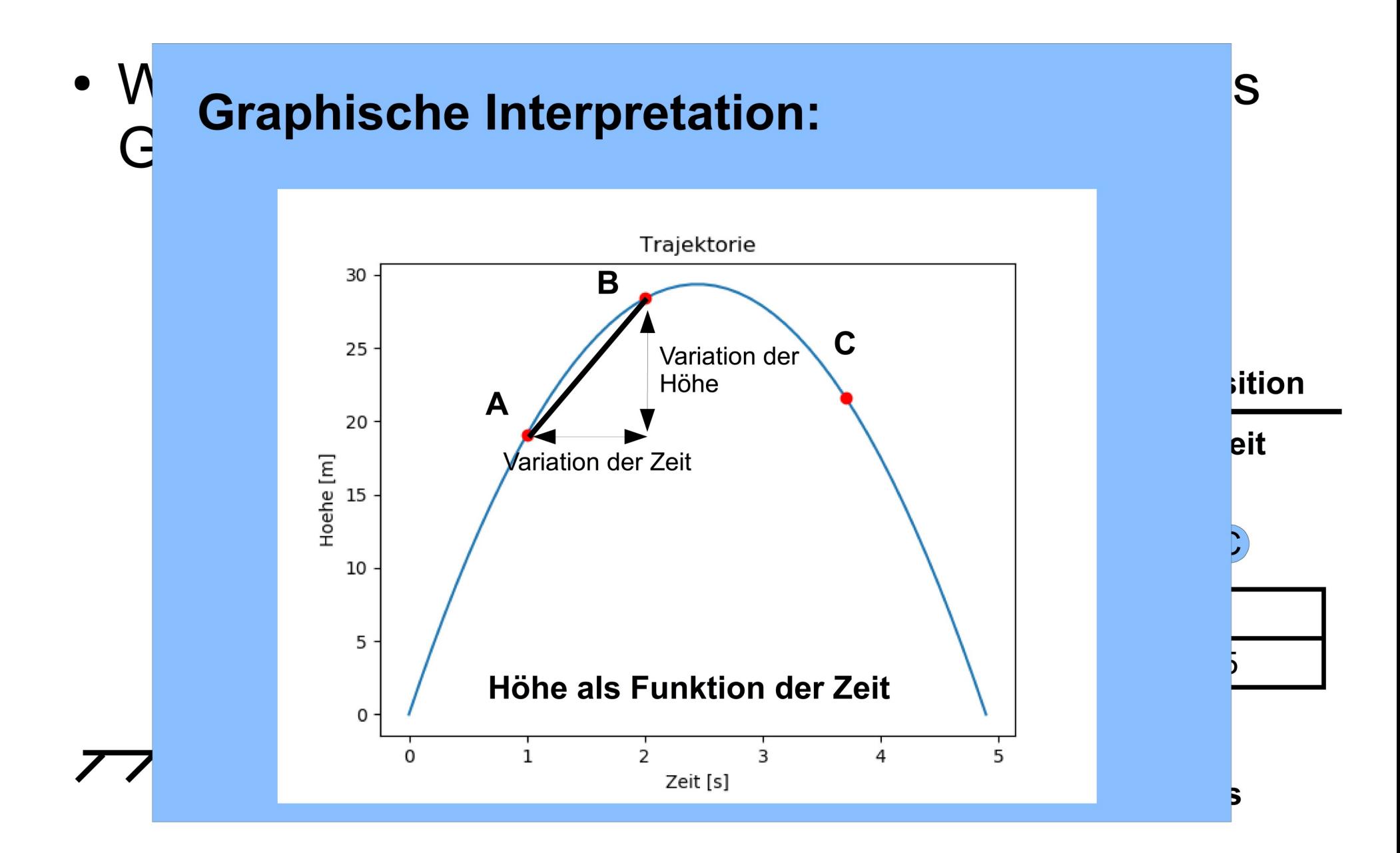

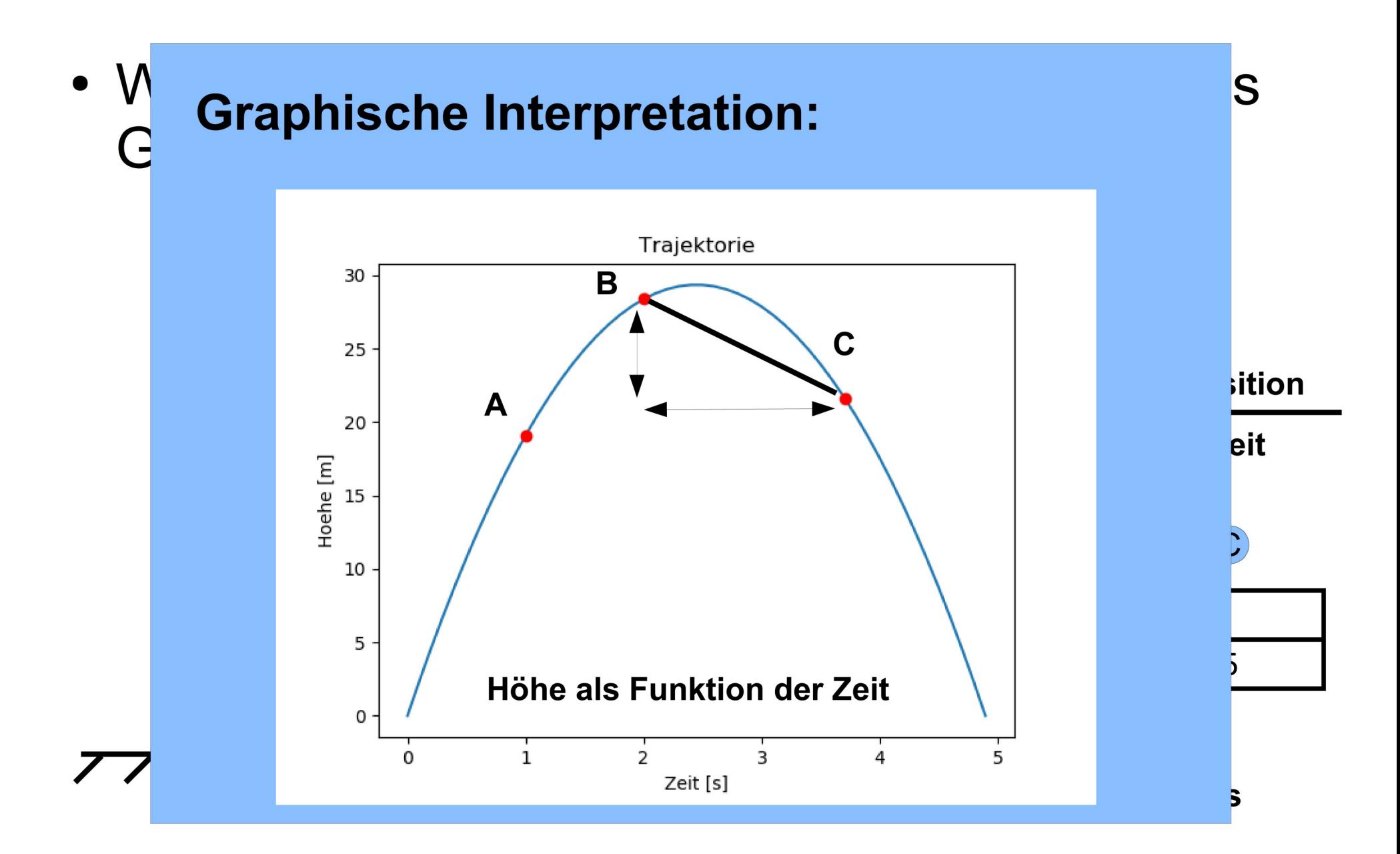

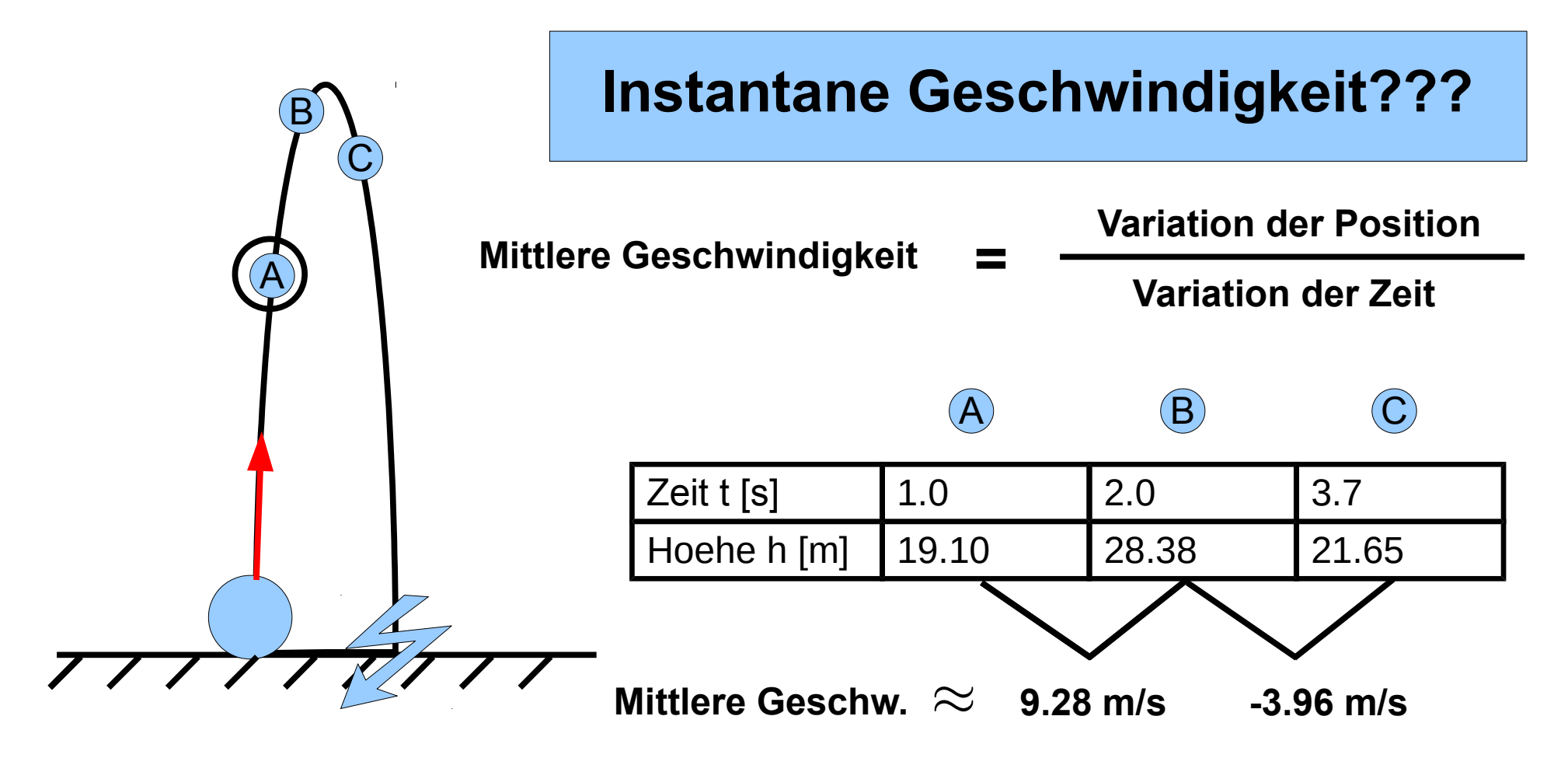

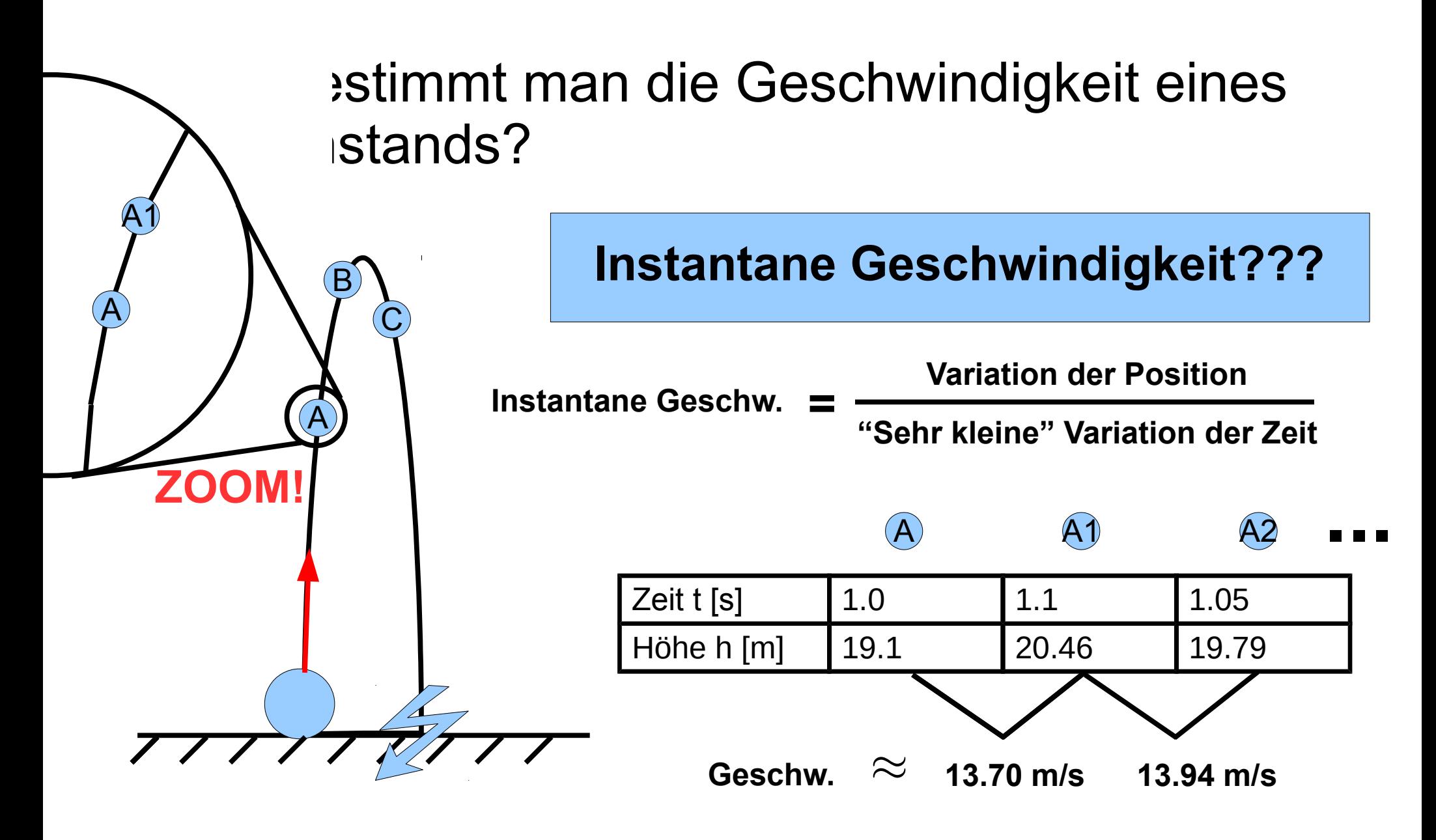

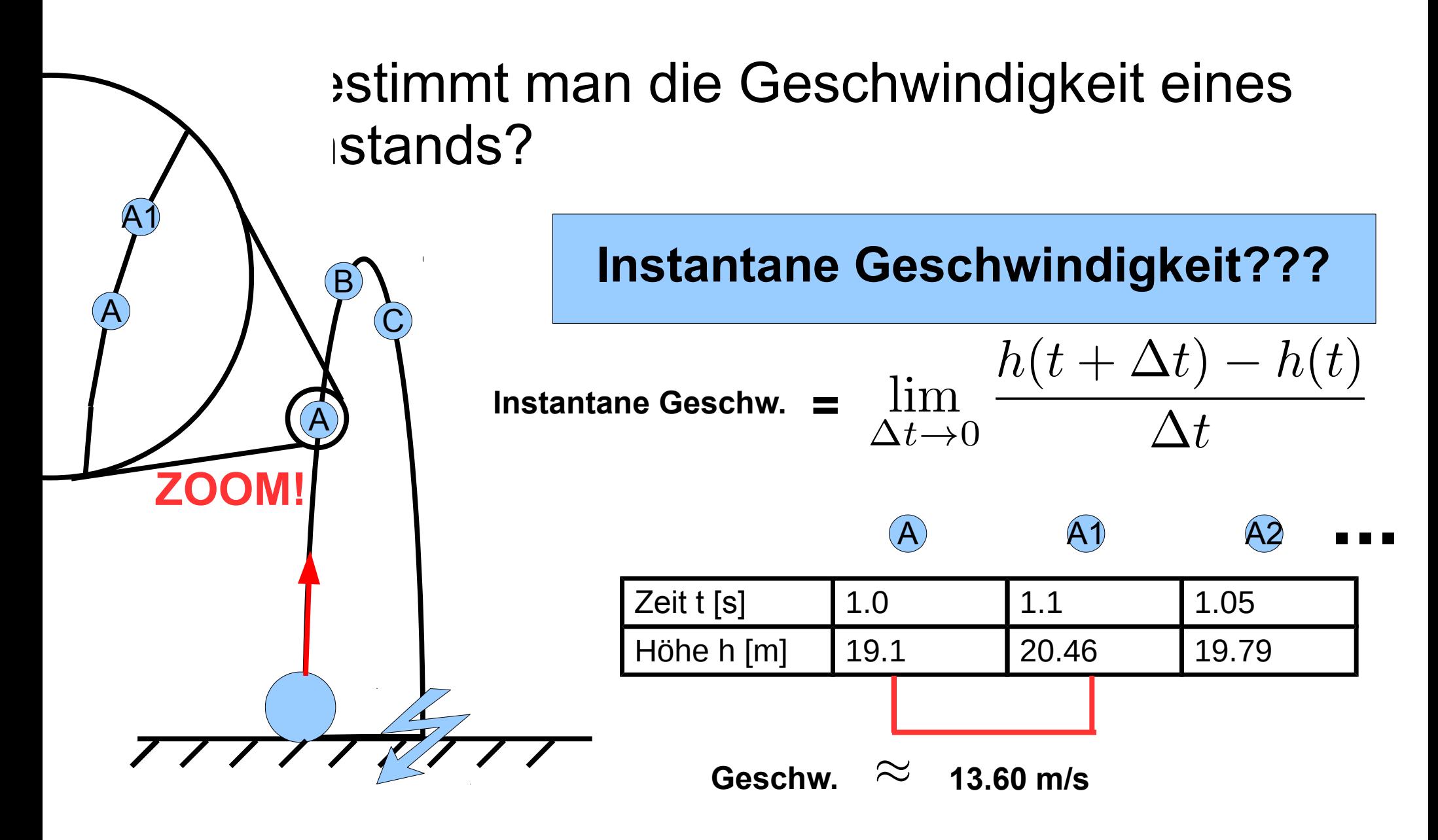

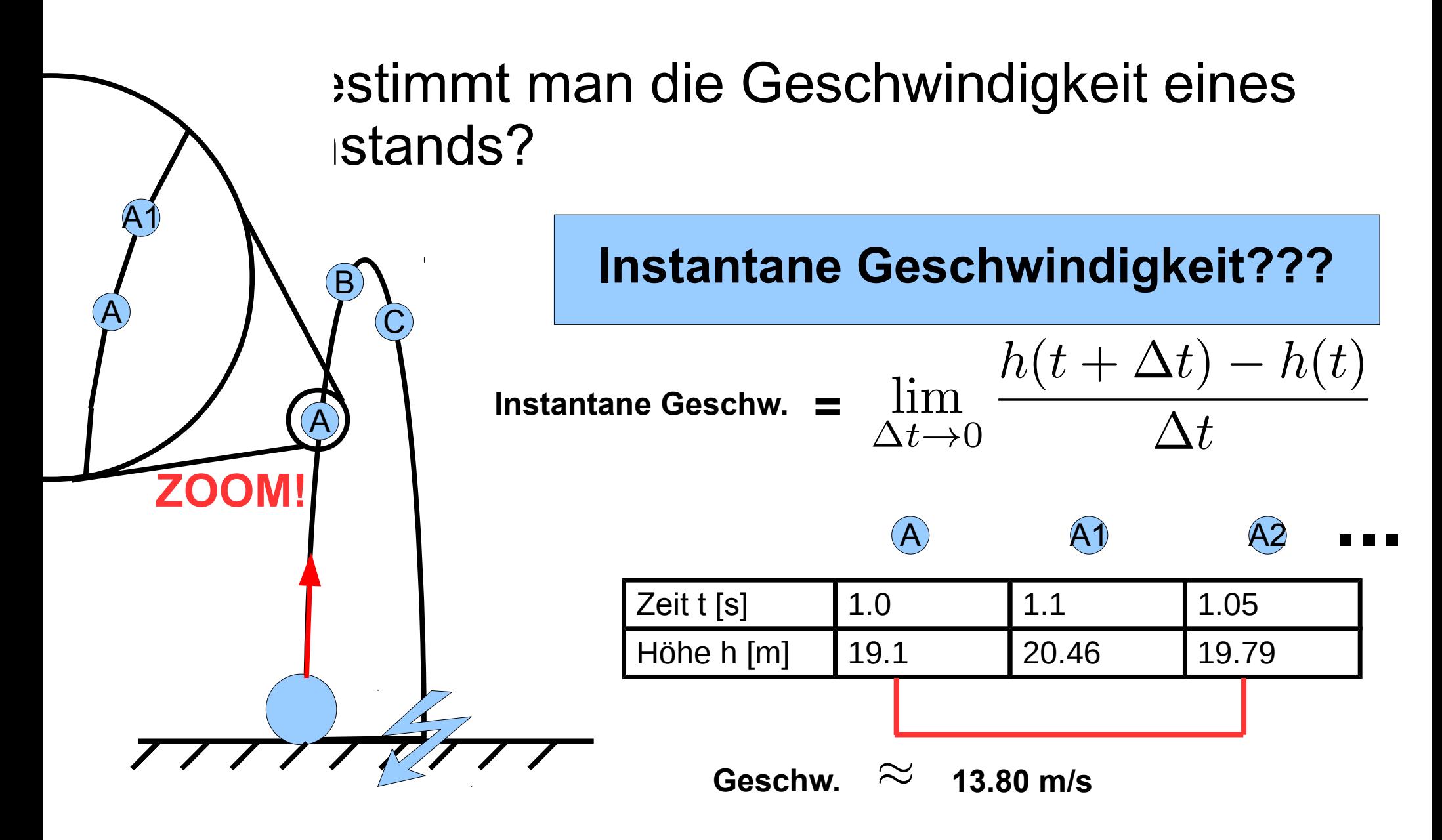

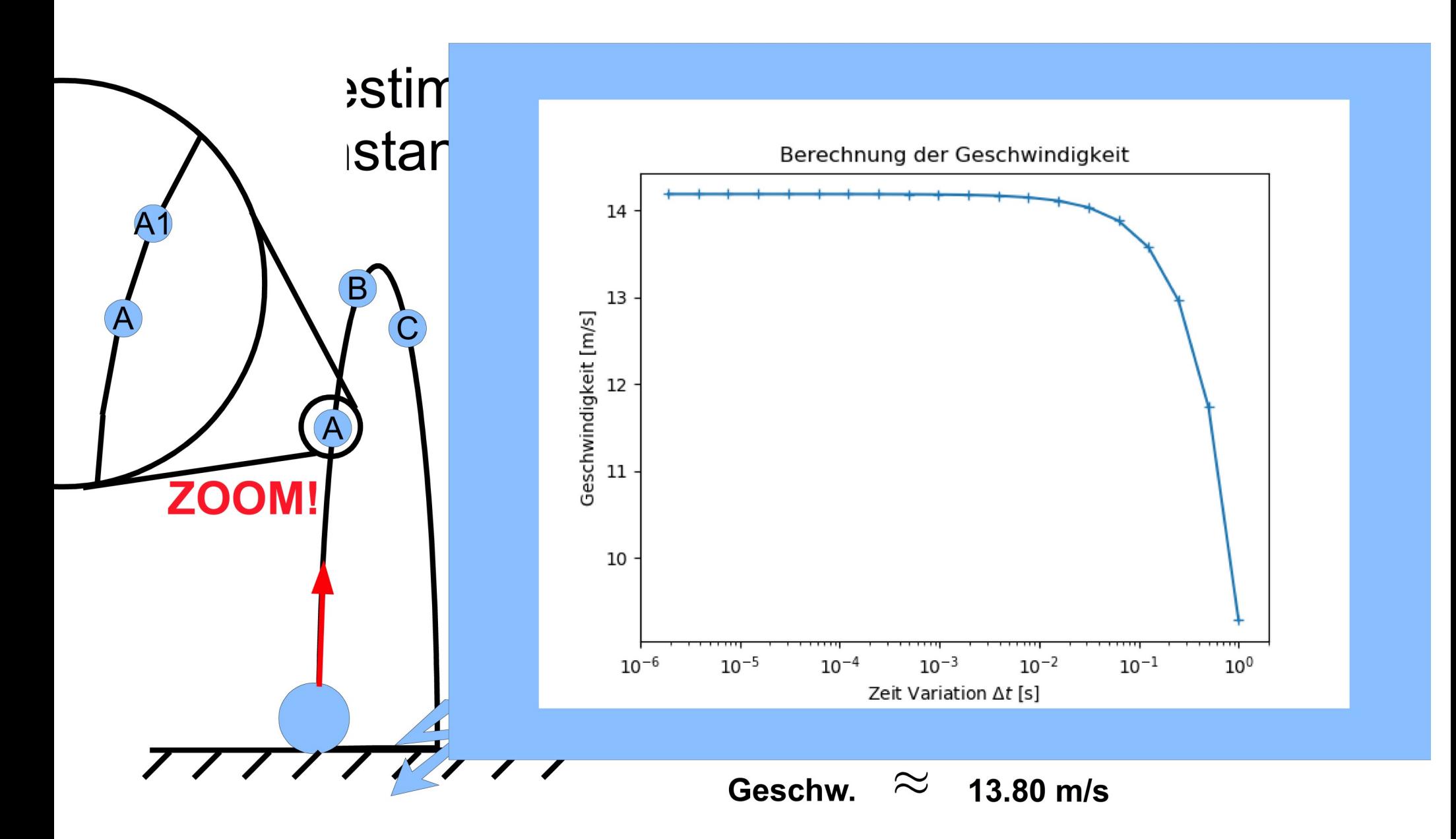

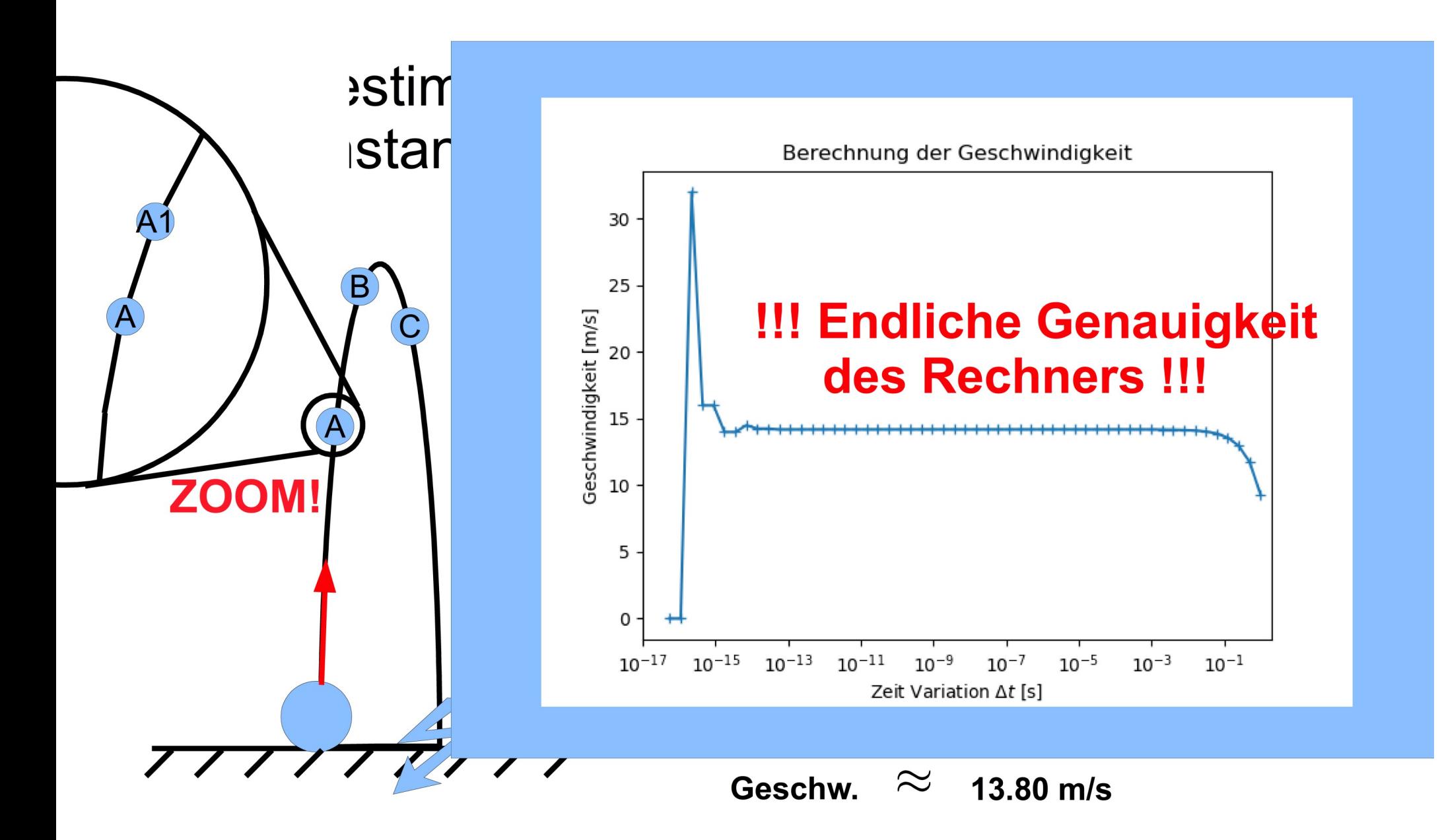

• Wie bestimmt man die Position eines Gegenstands wenn man seine Geschwindigkeit kennt?

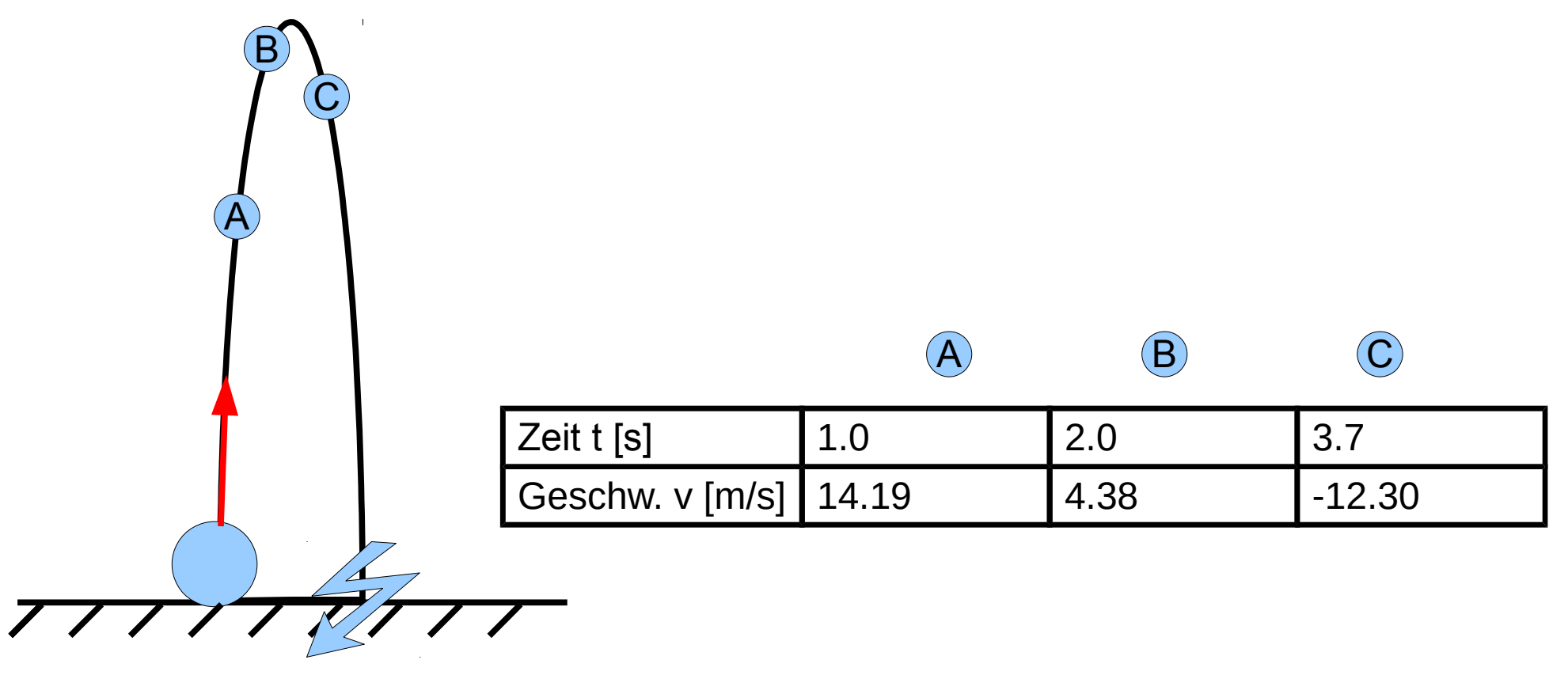

• Wie bestimmt man die Position eines Gegenstands wenn man seine Geschwindigkeit kennt?

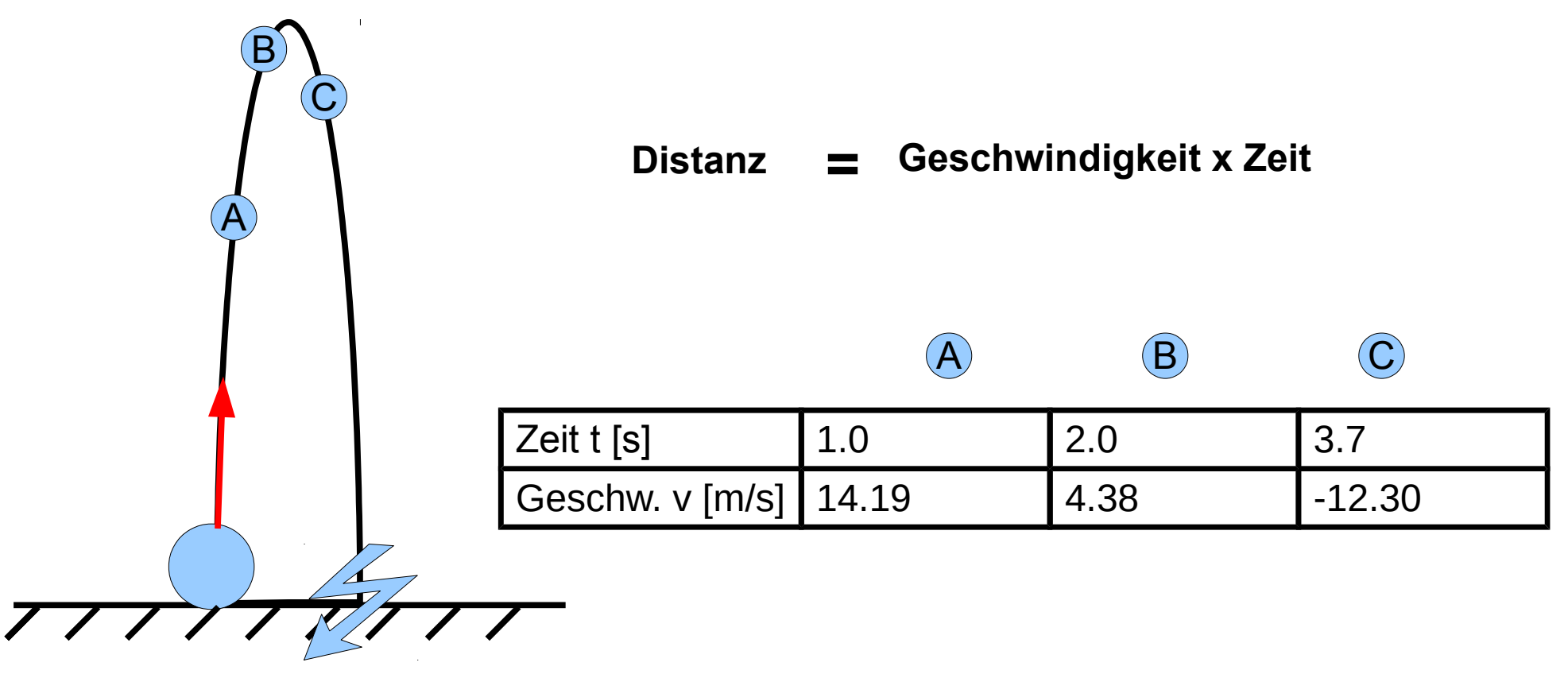

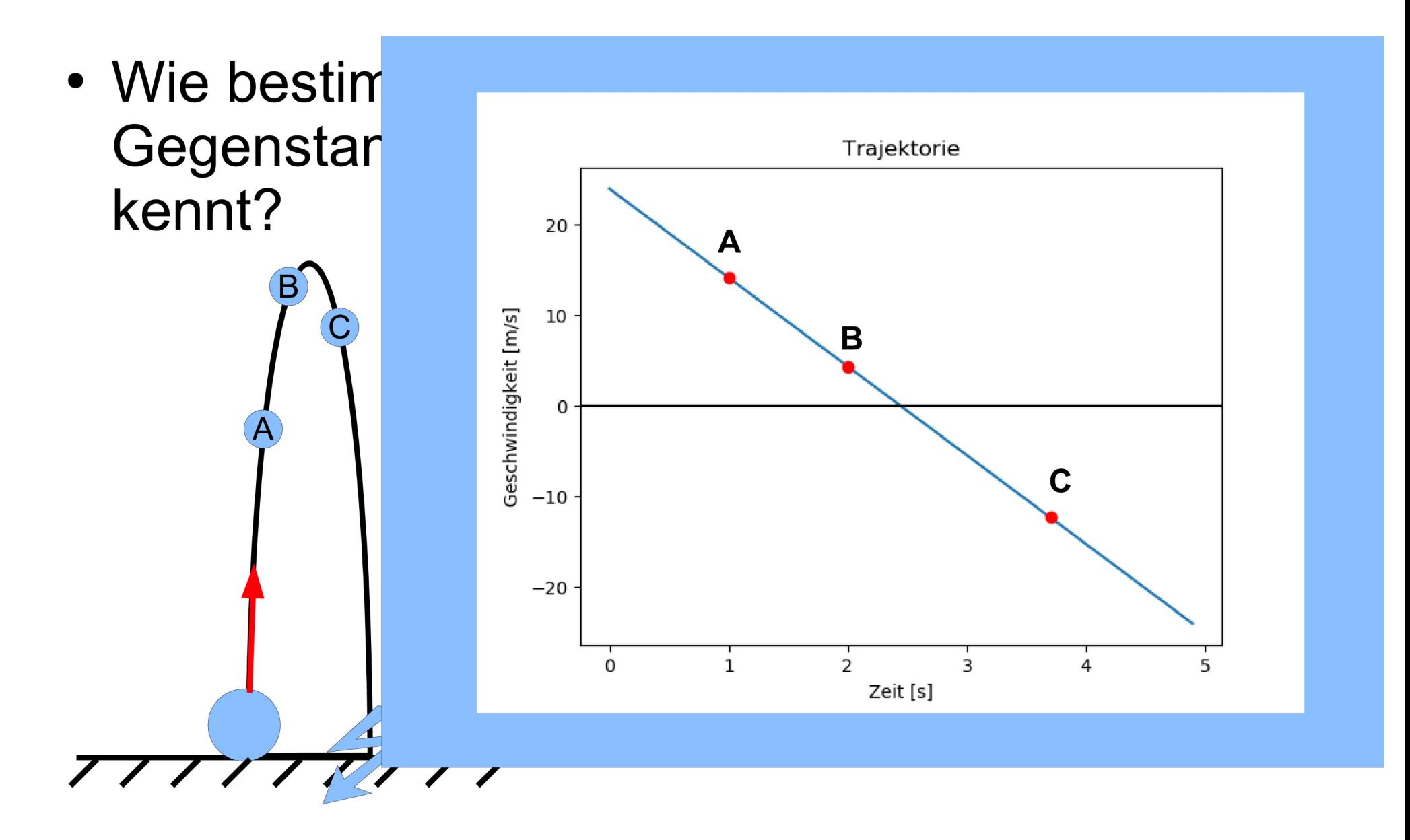

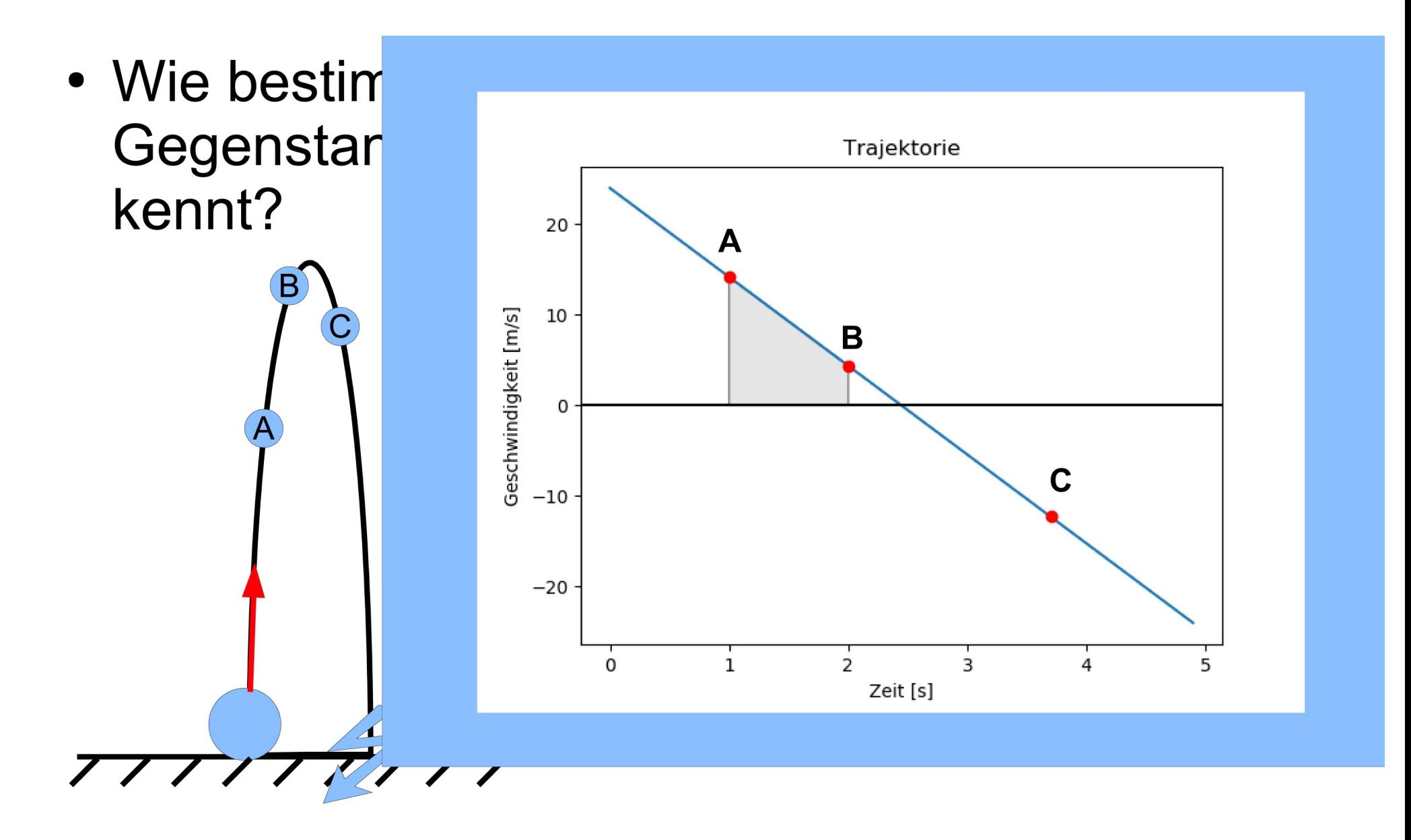

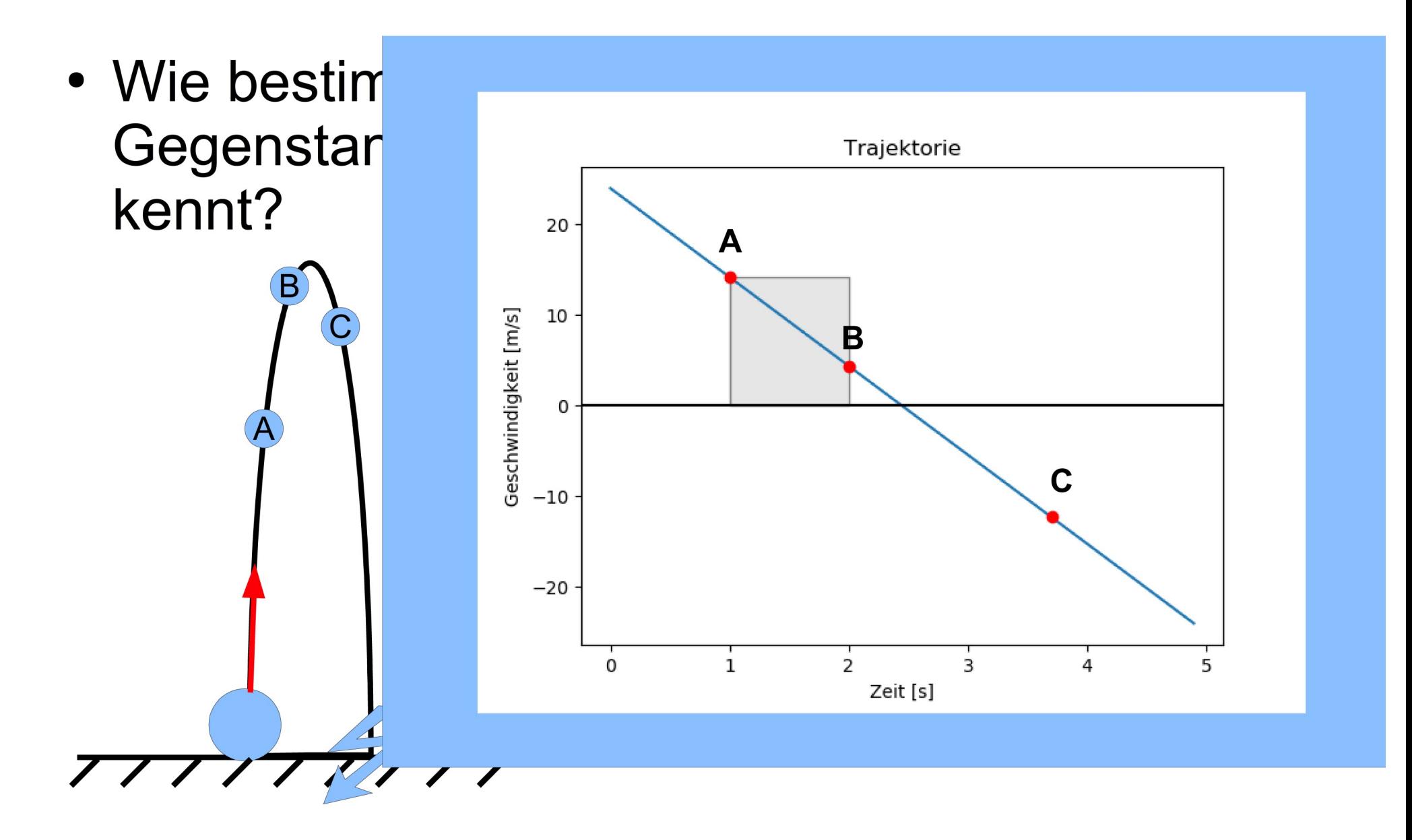

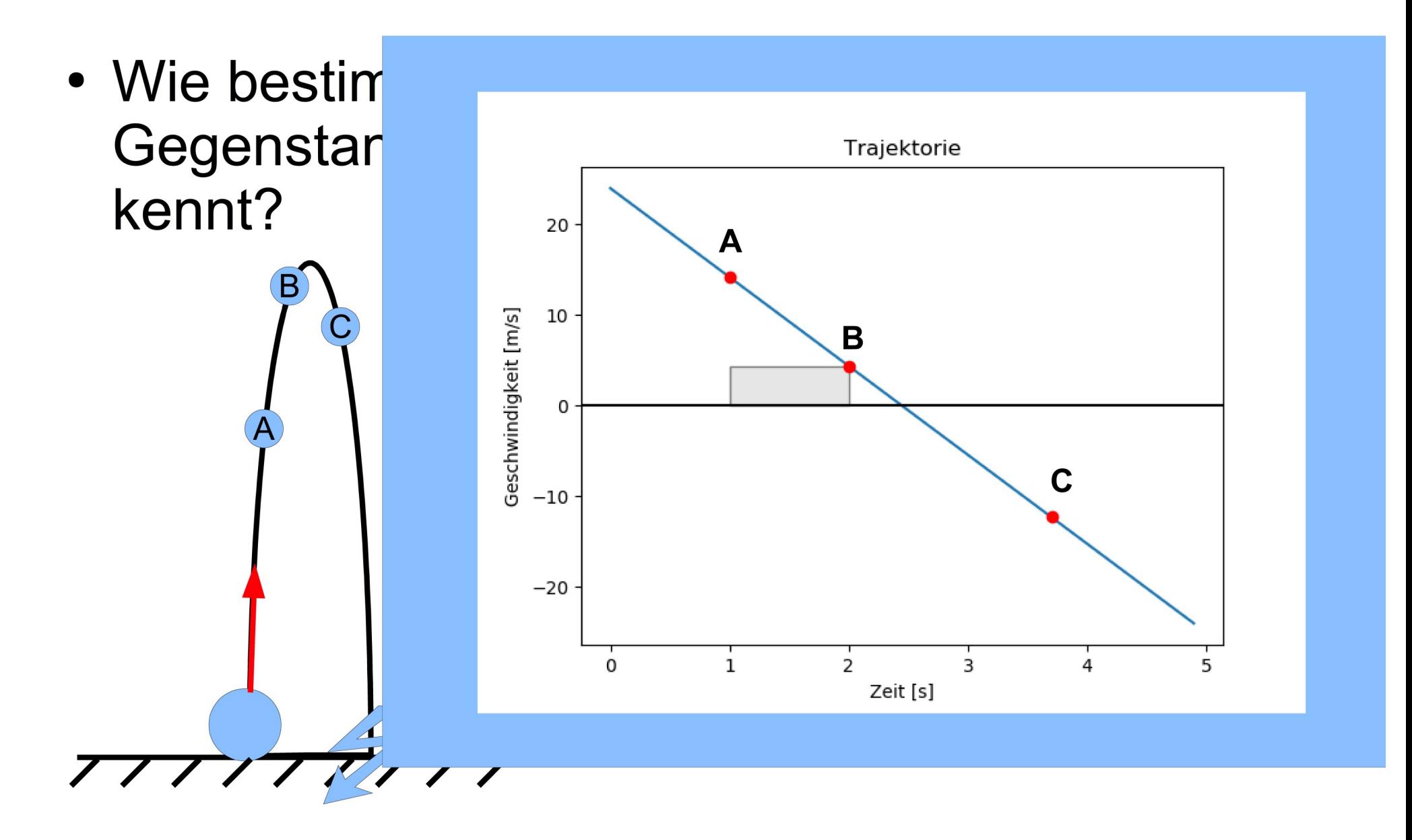

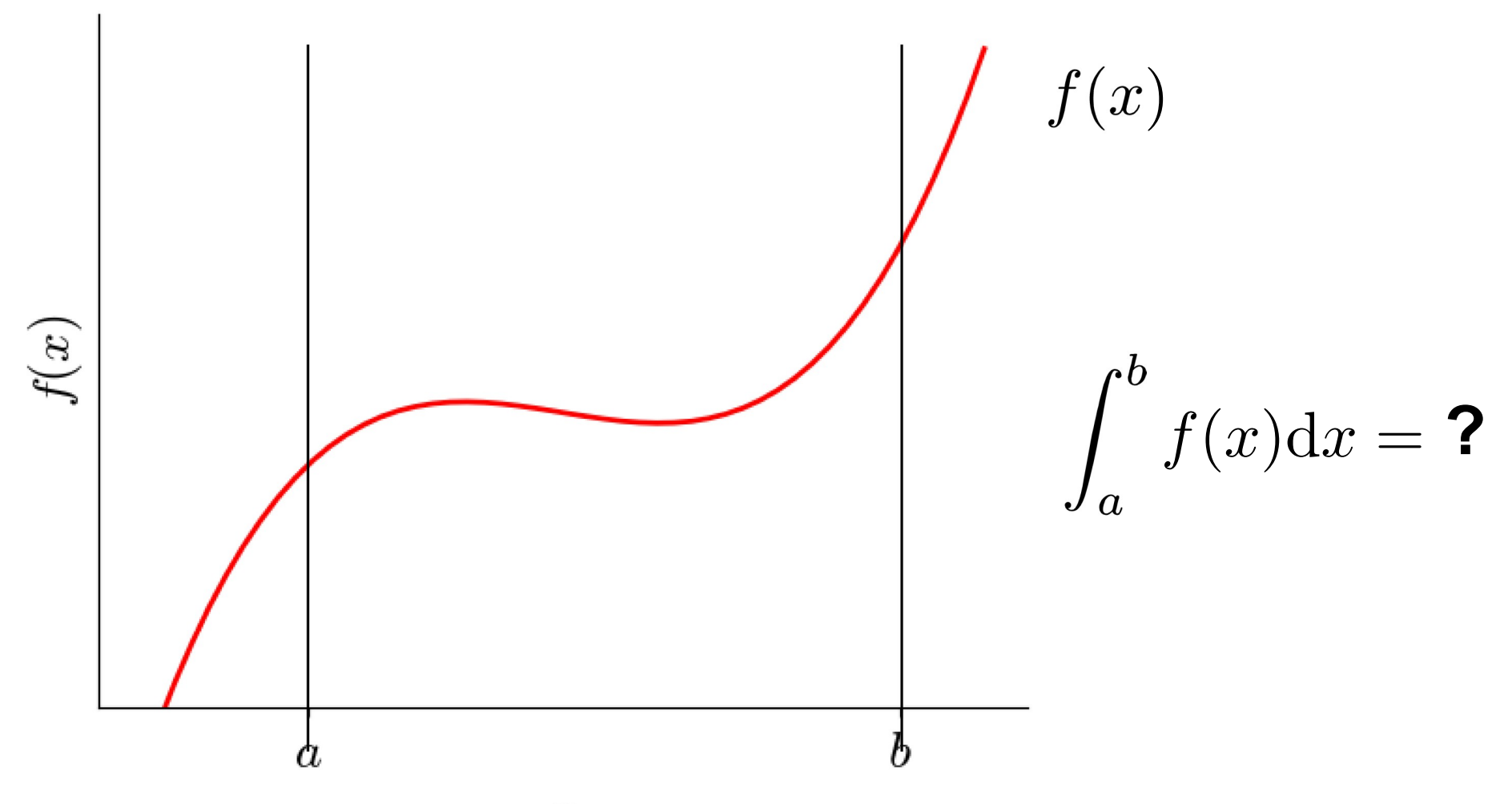

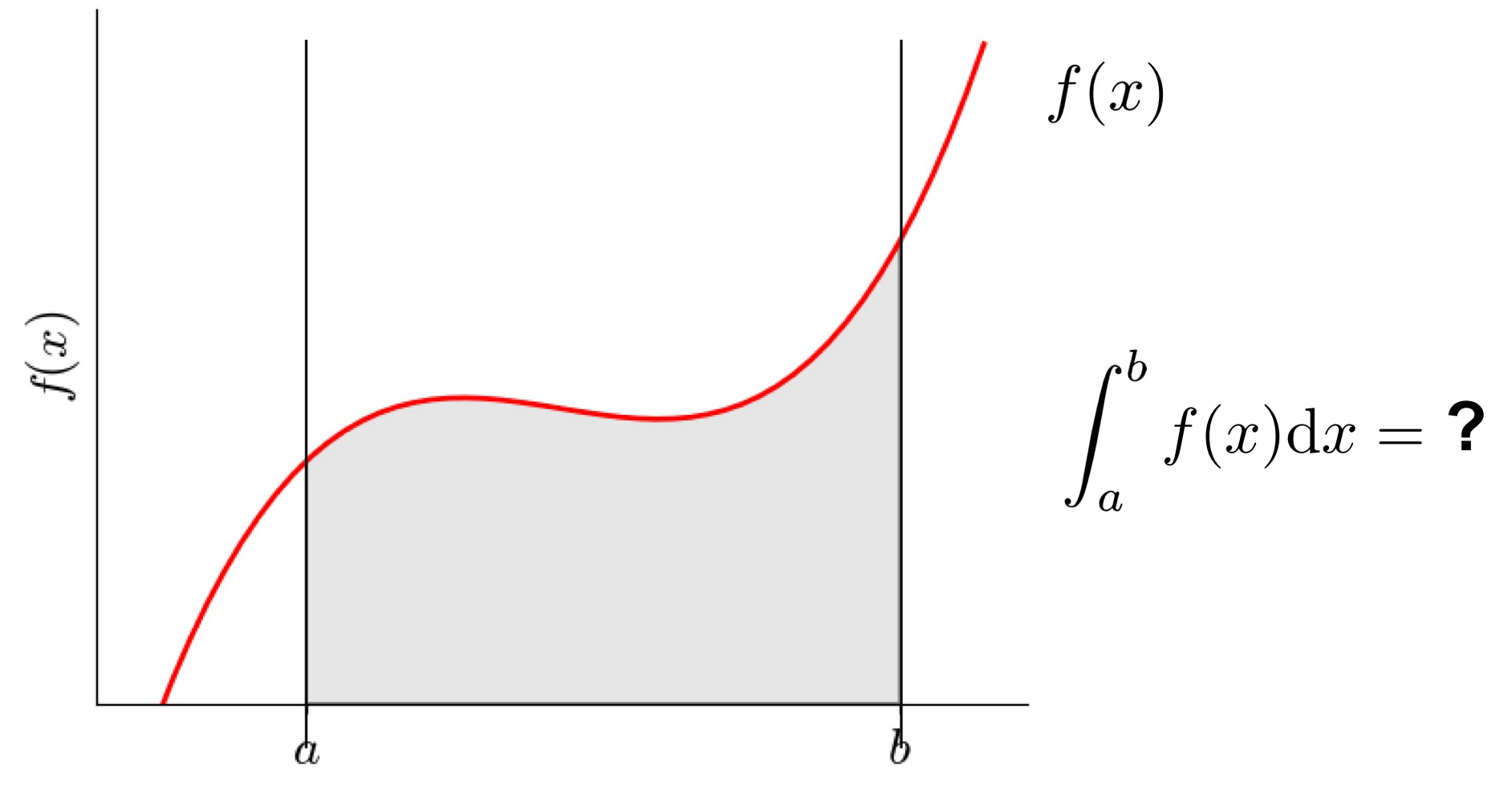

• Allgemein: Untersumme

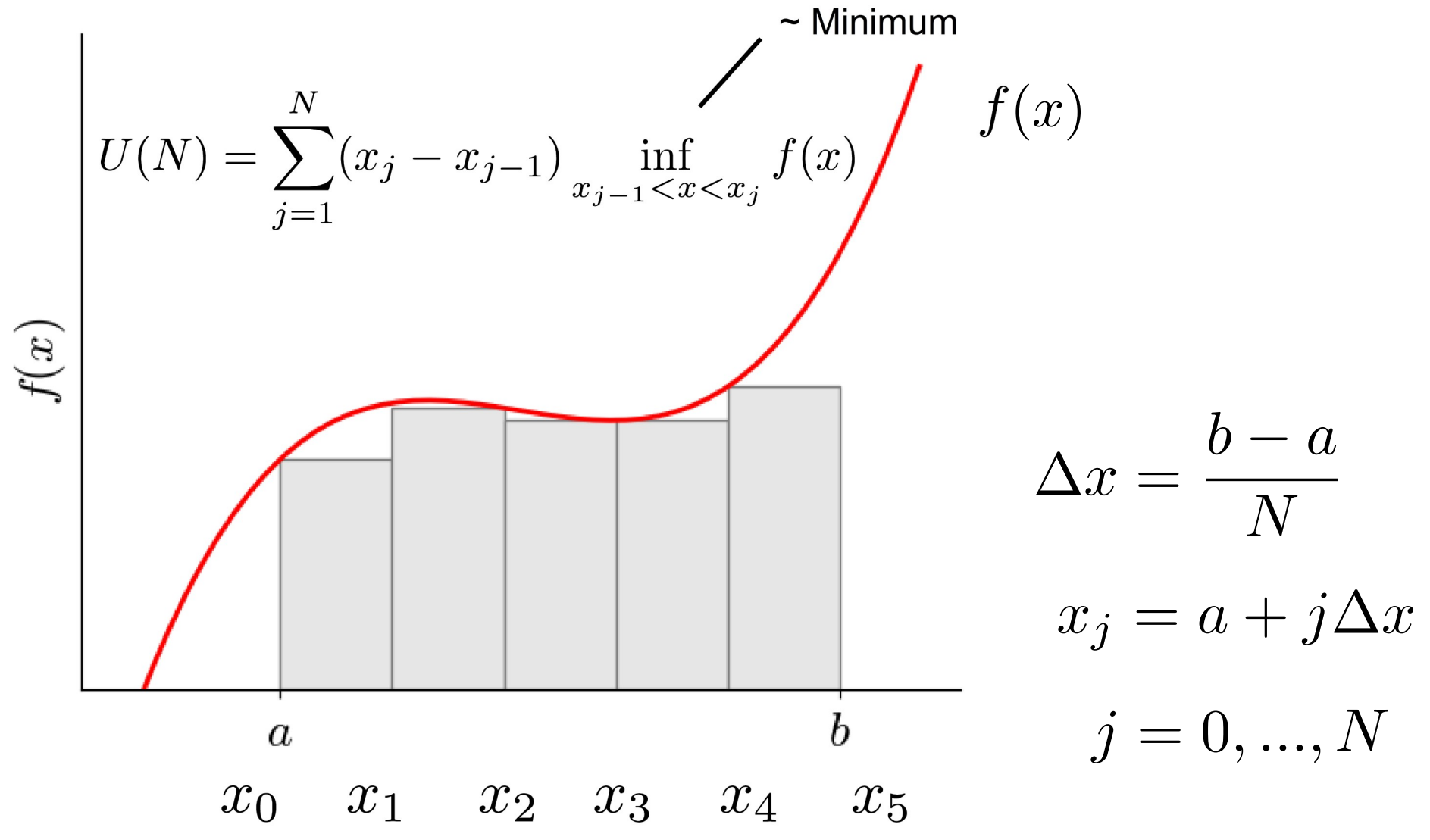

• Allgemein: Obersumme

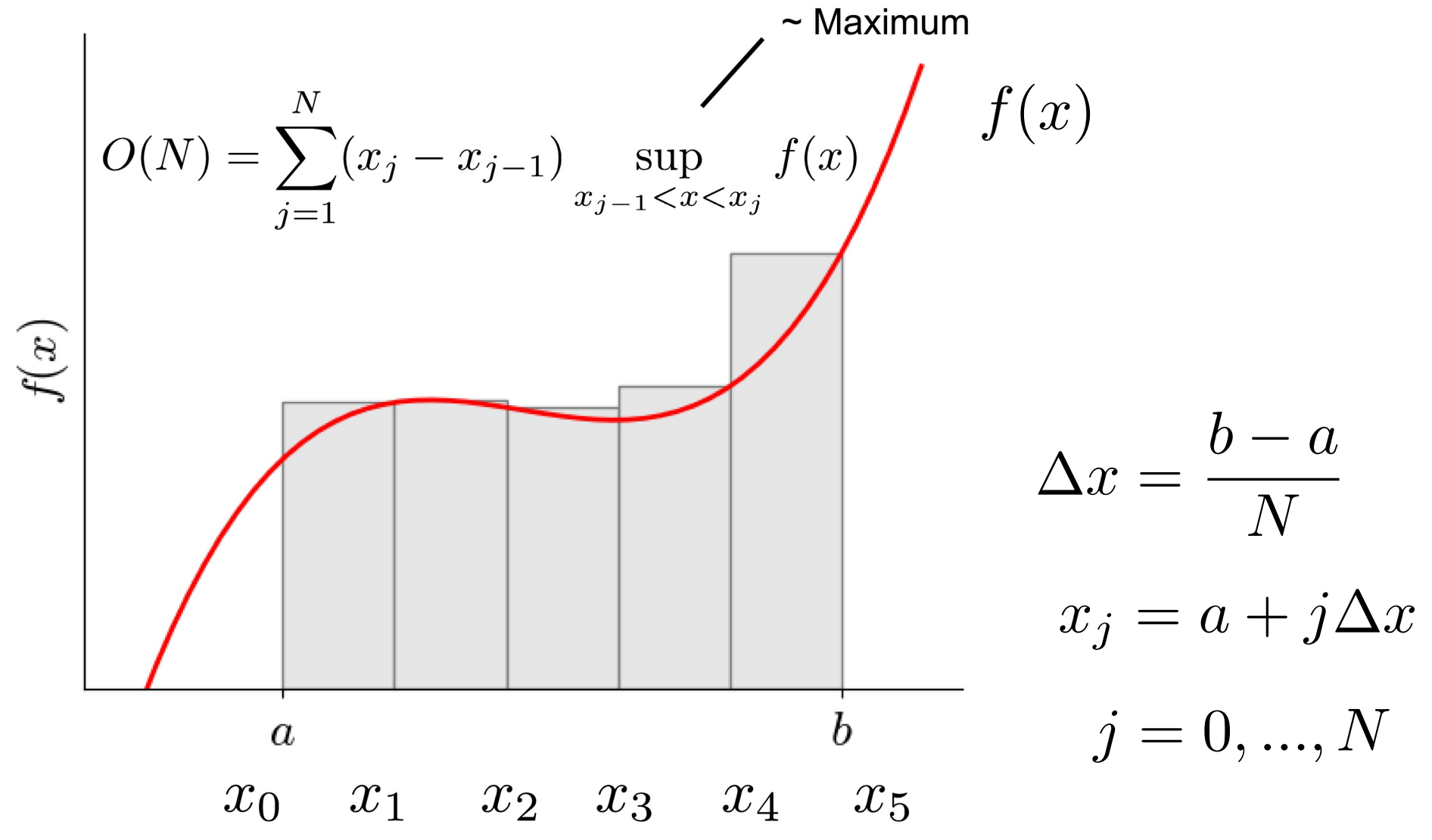

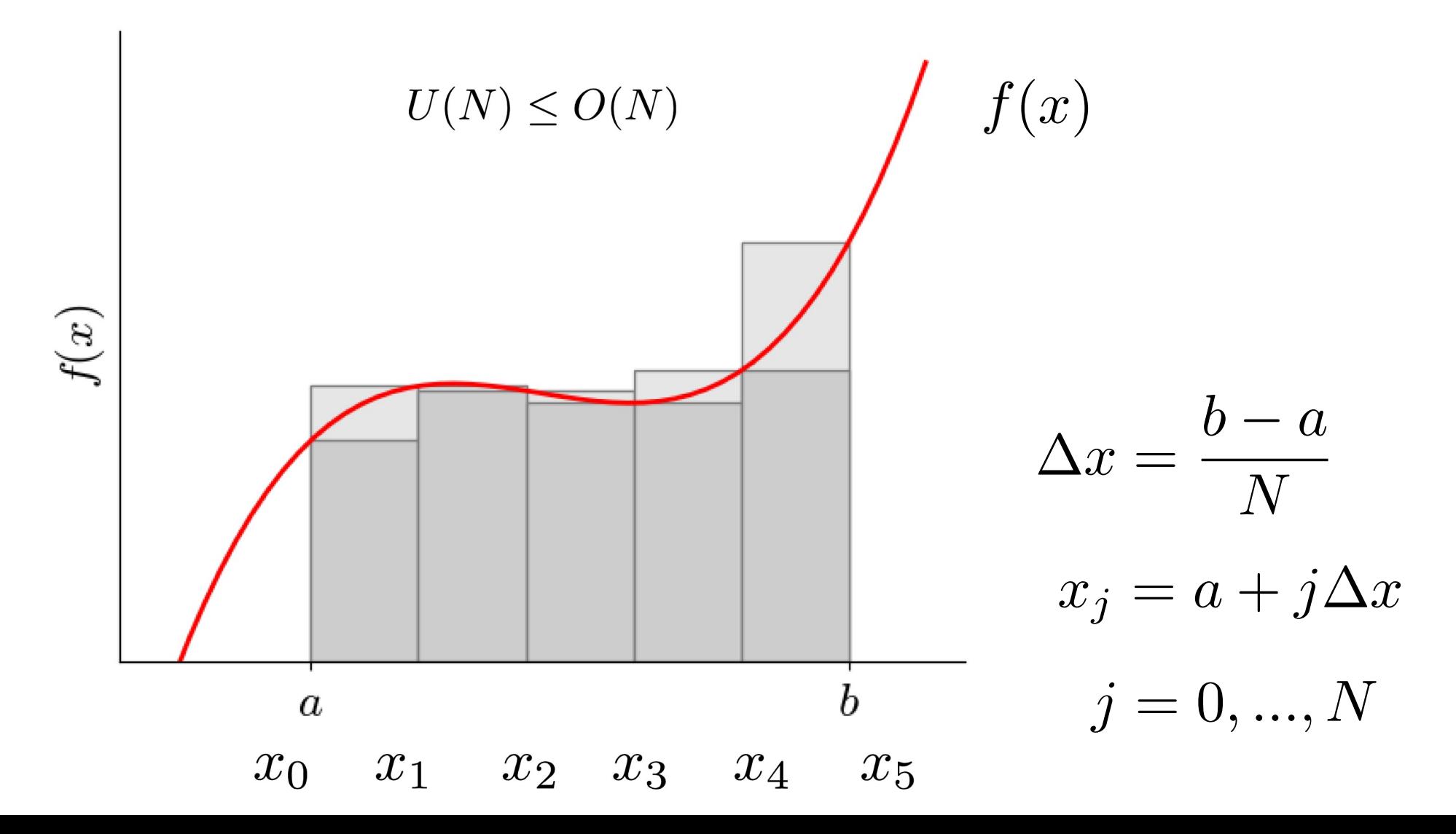

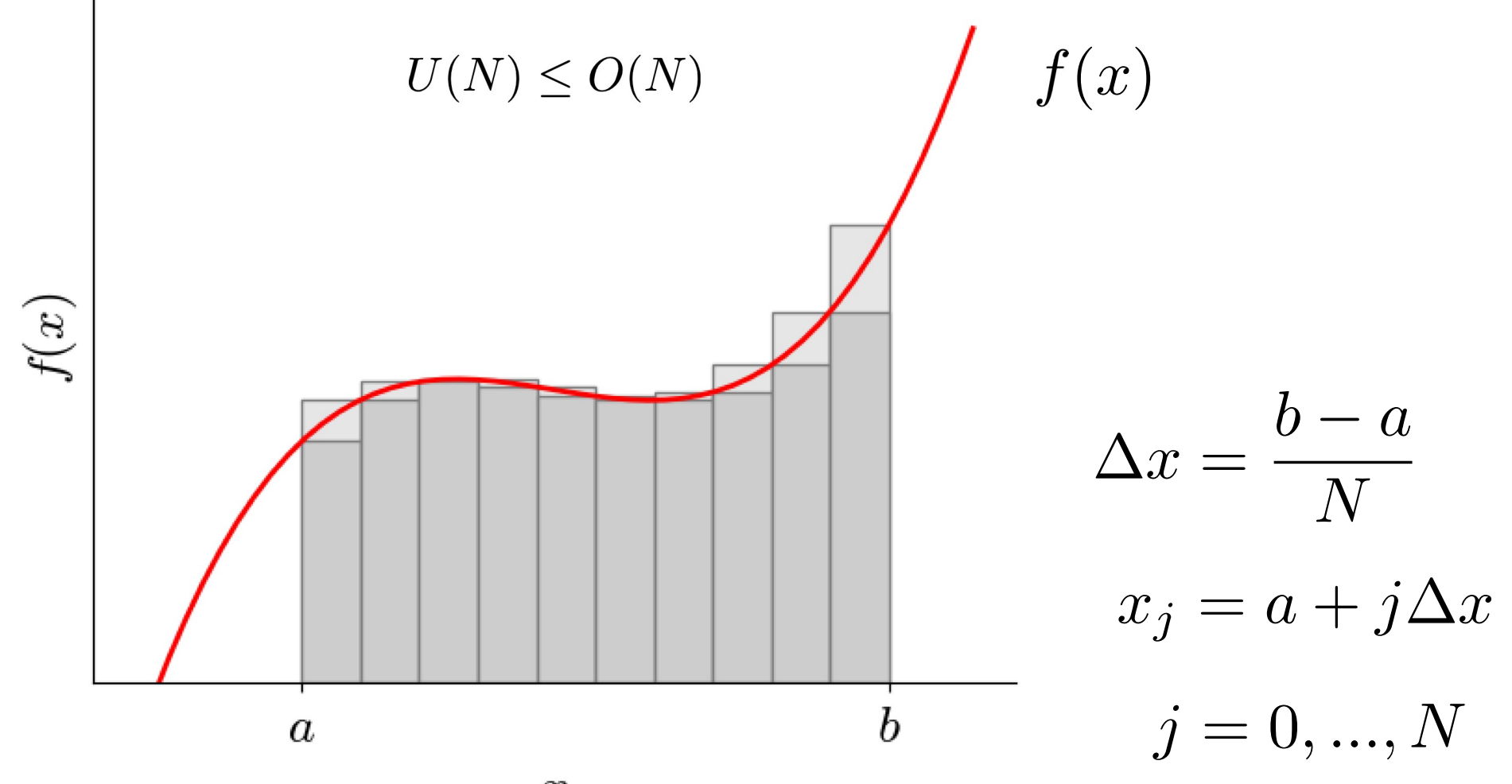

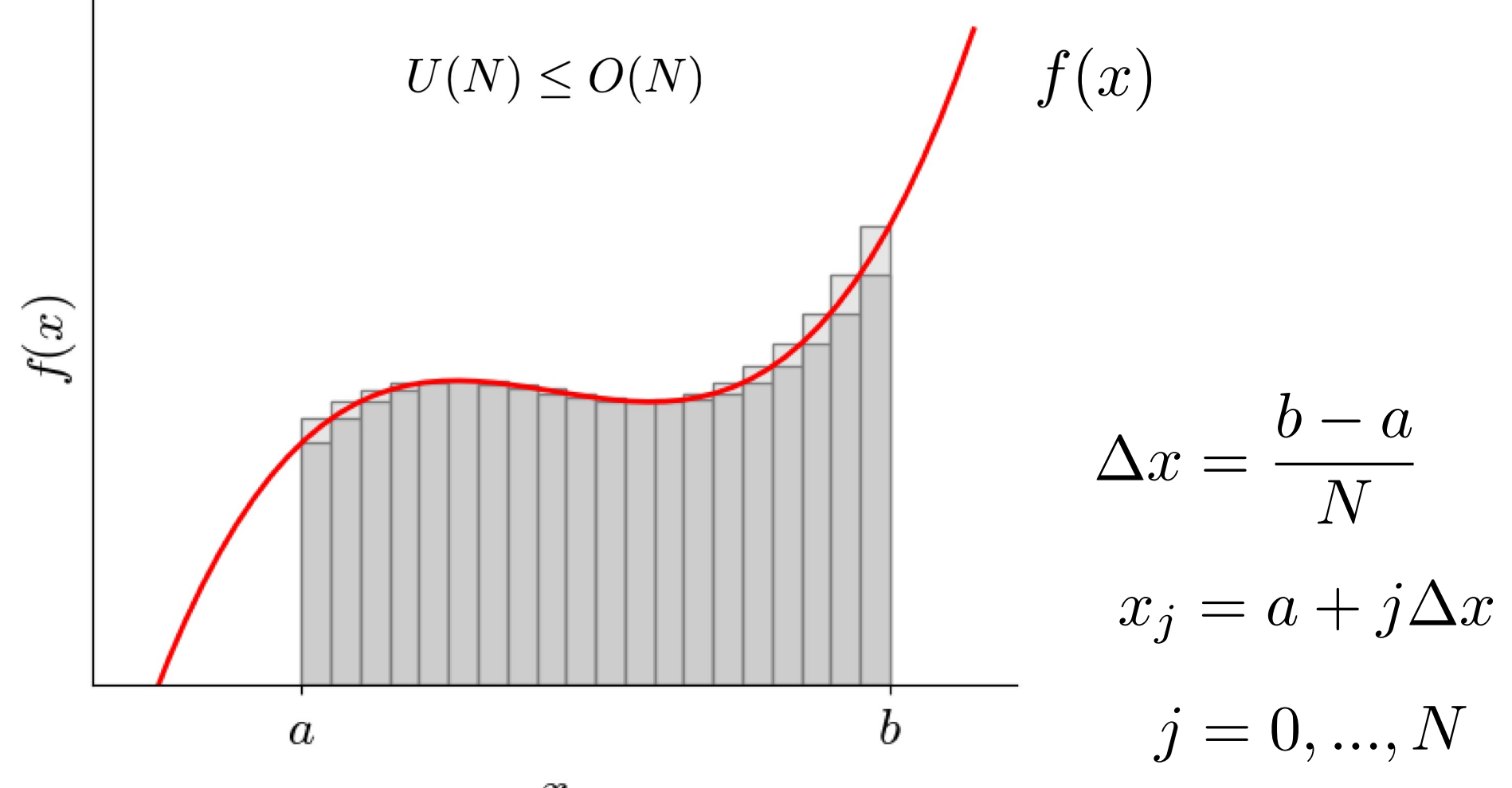

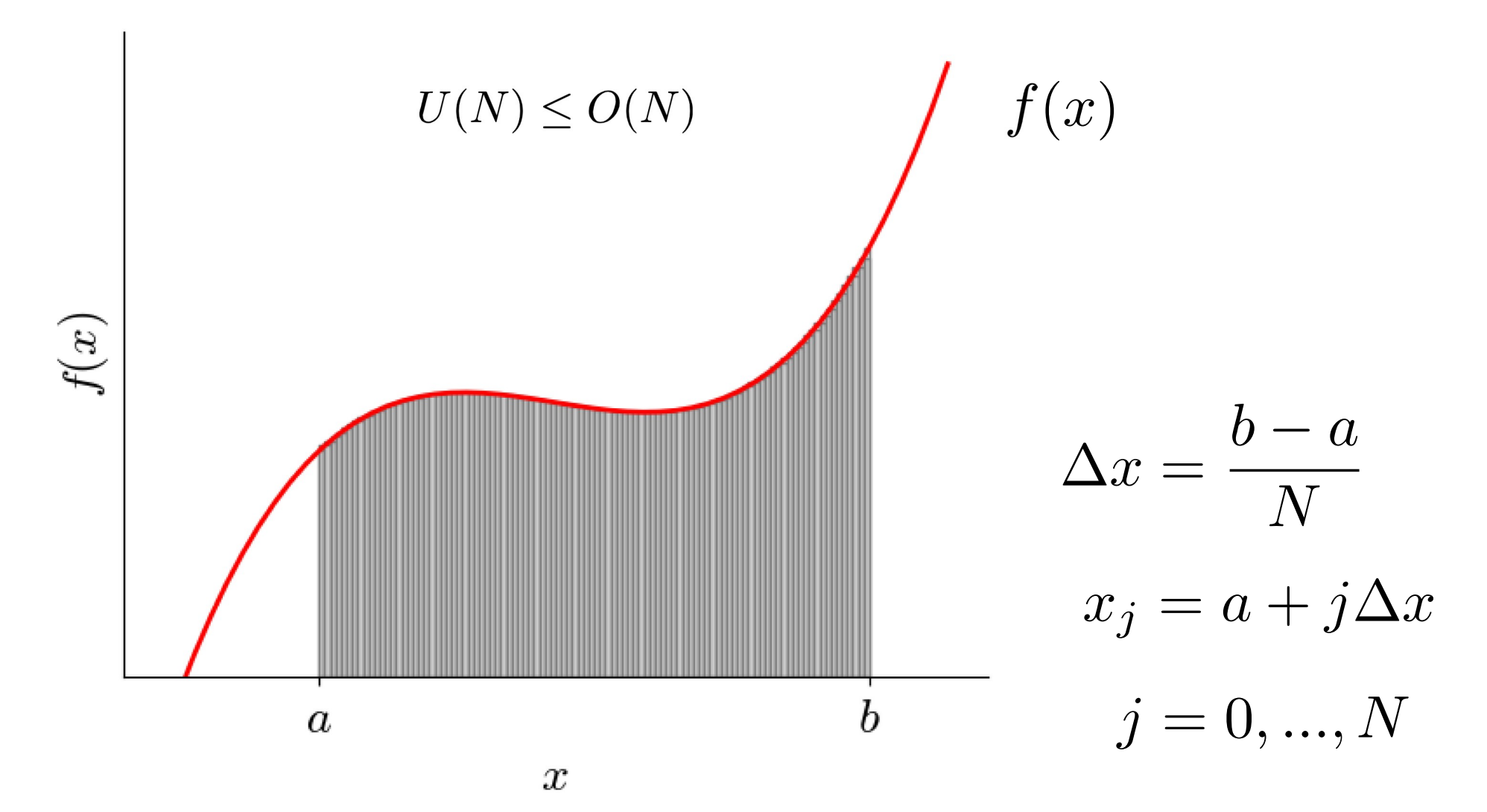

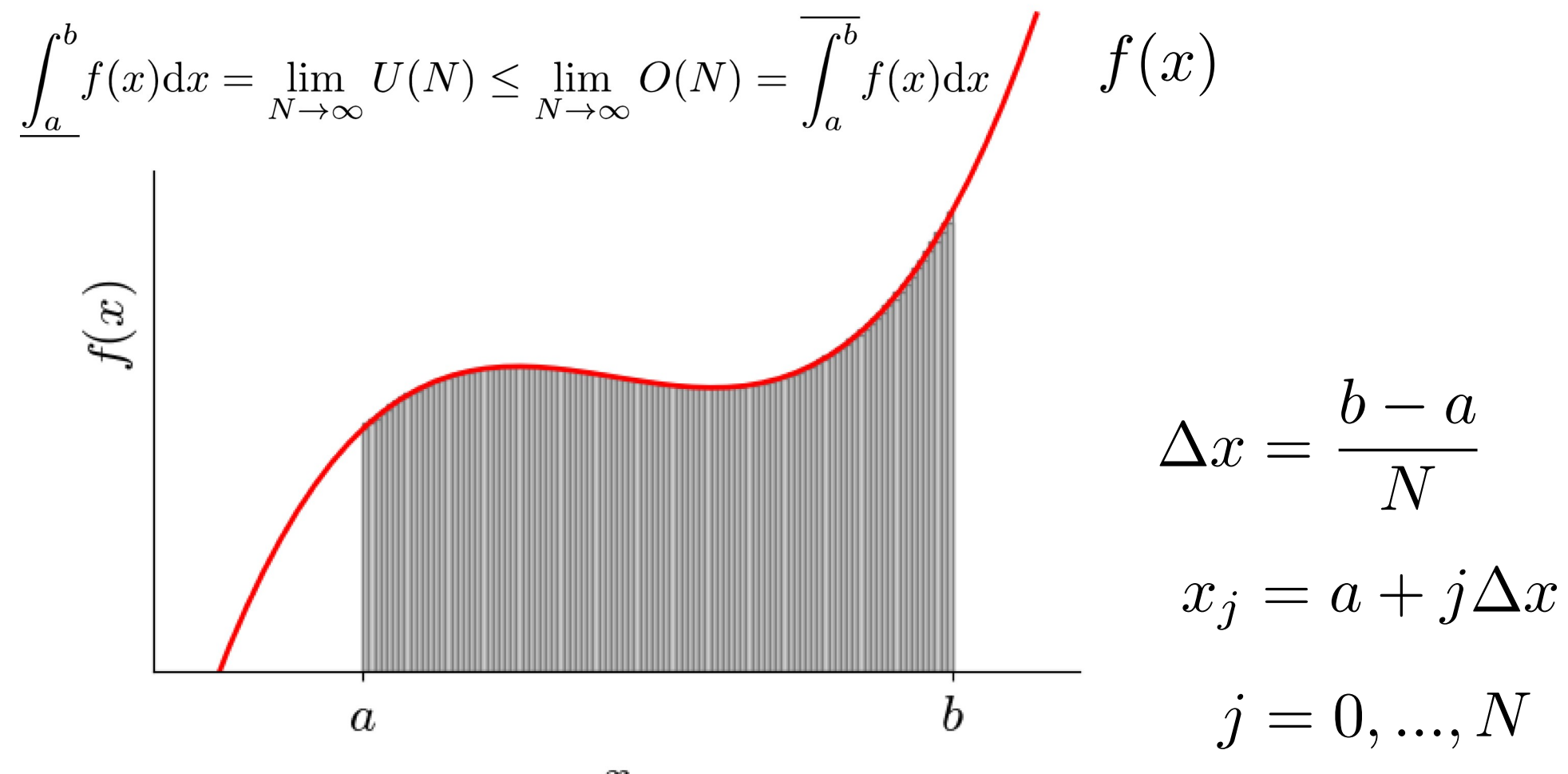

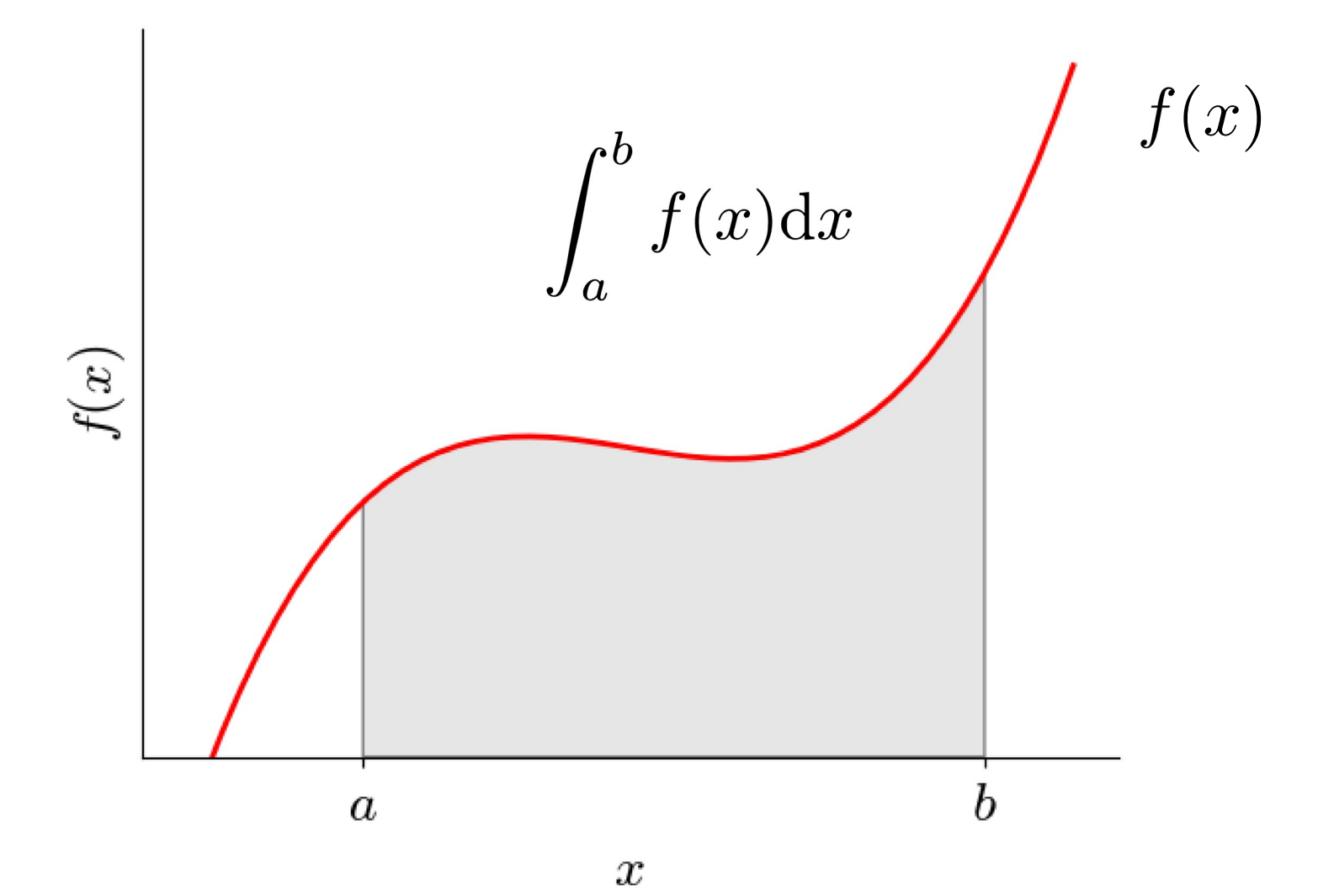

### Zusammenhang

• Stammfunktion

$$
F(x) = \int_{a}^{x} f(t)dt \implies F'(x) = \frac{dF}{dx}(x) = f(x)
$$

• Fundamentalsatz der Differential- und Integralrechnung

$$
\int_{a}^{b} f(x) \mathrm{d}x = F(b) - F(a)
$$

#### Numerische Behandlung

- Gegeben:  $f(x) = (x-3)(x-5)(x-7) + 85$
- Berechne eine **Approximation** der Ableitung mit sog. vorwärts finiten Differenzen in PYTHON

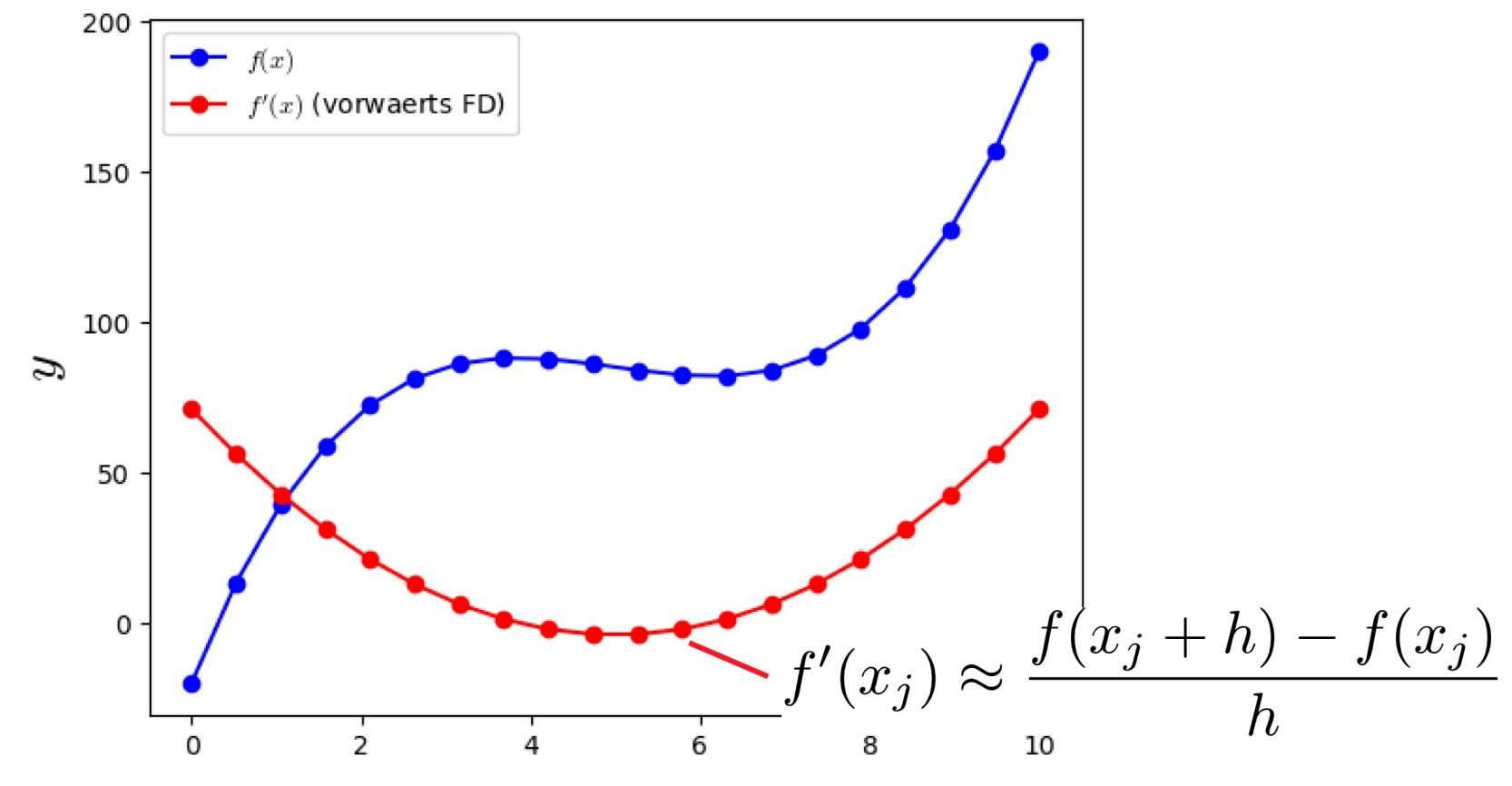

### Numerische Behandlung

• Gegeben: 
$$
f(x) = (x-3)(x-5)(x-7) + 85
$$

• Berechne eine **Approximation** des Integrals mit der sog. **Trapezregel in PYTHON** 

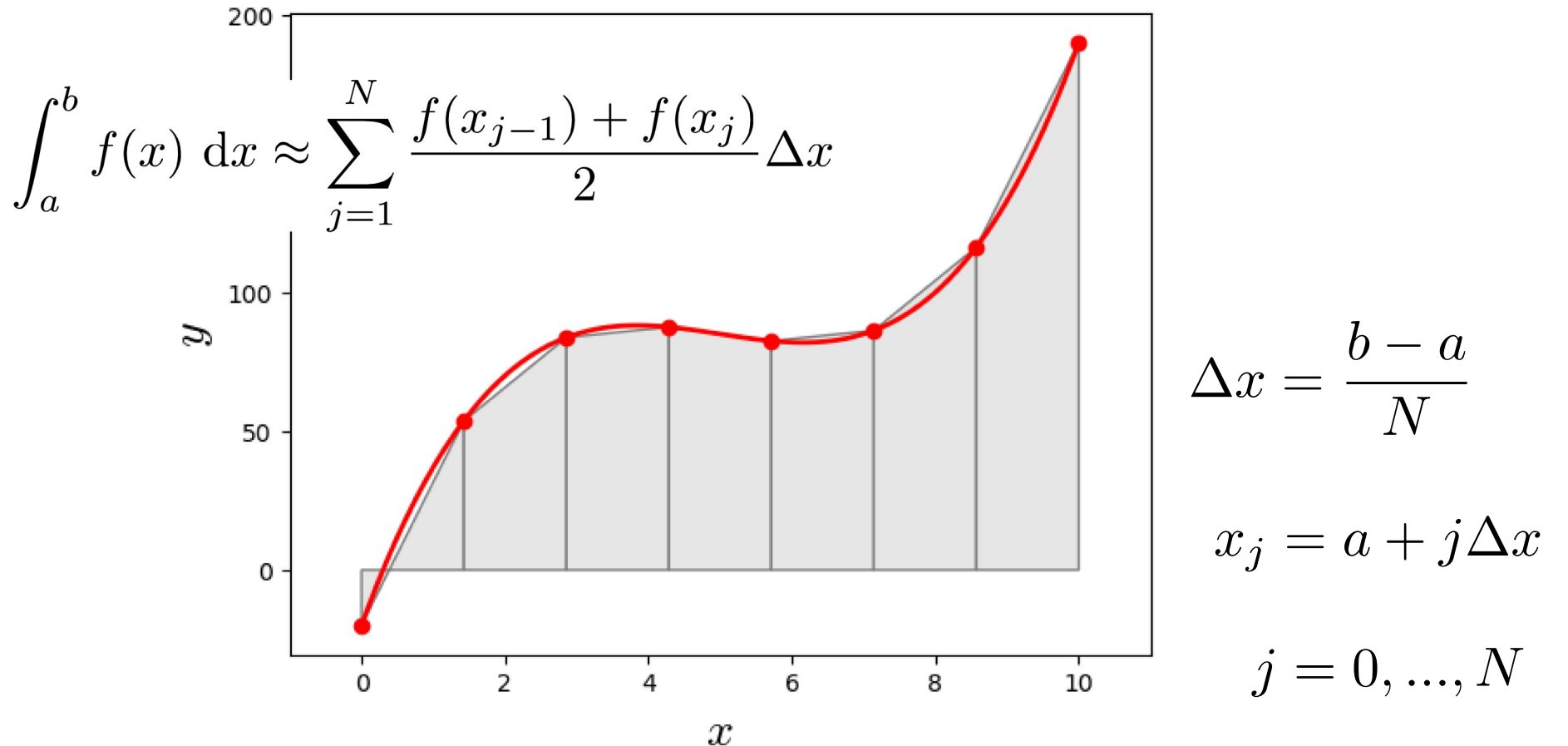

### Differentialgleichungen

• DGL erster Ordnung

$$
\frac{\mathrm{d}y}{\mathrm{d}t} = f(t, y(t))
$$

• DGL zweiter Ordnung

$$
\frac{\mathrm{d}^2 y}{\mathrm{d}t^2} = f\left(t, y(t), \frac{\mathrm{d}y}{\mathrm{d}t}\right)
$$

• DGL n-ter Ordnung

$$
\frac{\mathrm{d}^n y}{\mathrm{d}t^n} = f\left(t, y(t), \frac{\mathrm{d}y}{\mathrm{d}t}, \frac{\mathrm{d}^2 y}{\mathrm{d}t^2}, \dots, \frac{\mathrm{d}^{n-1}y}{\mathrm{d}t^{n-1}}\right)
$$

### Differentialgleichungen

- Beispiele
	- Zweites Newton'sches Gesetz (1D)

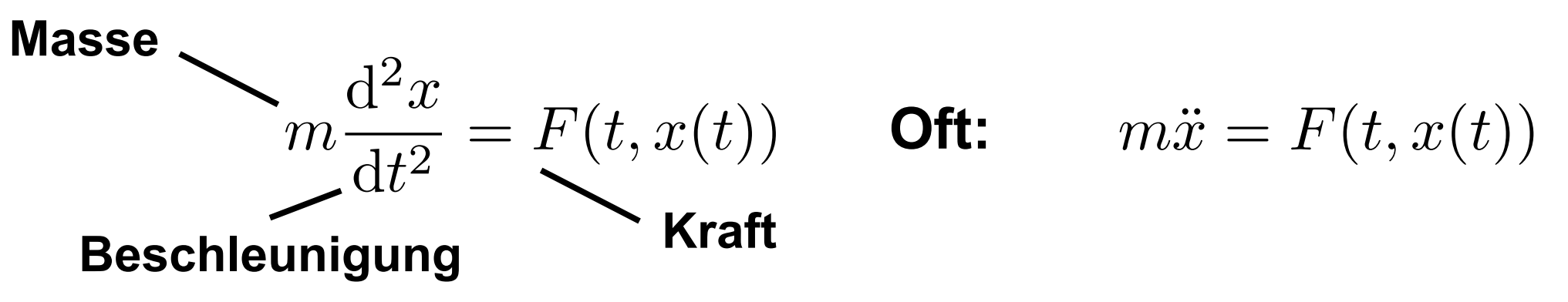

• Radioaktiver Zerfall

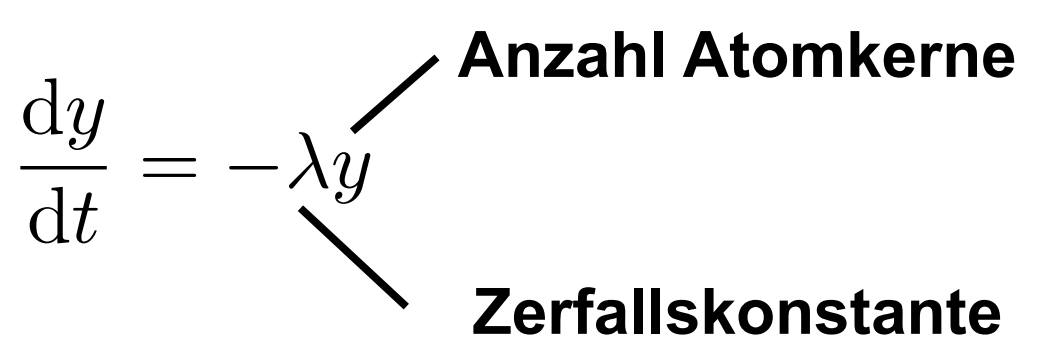

# Projekt 1

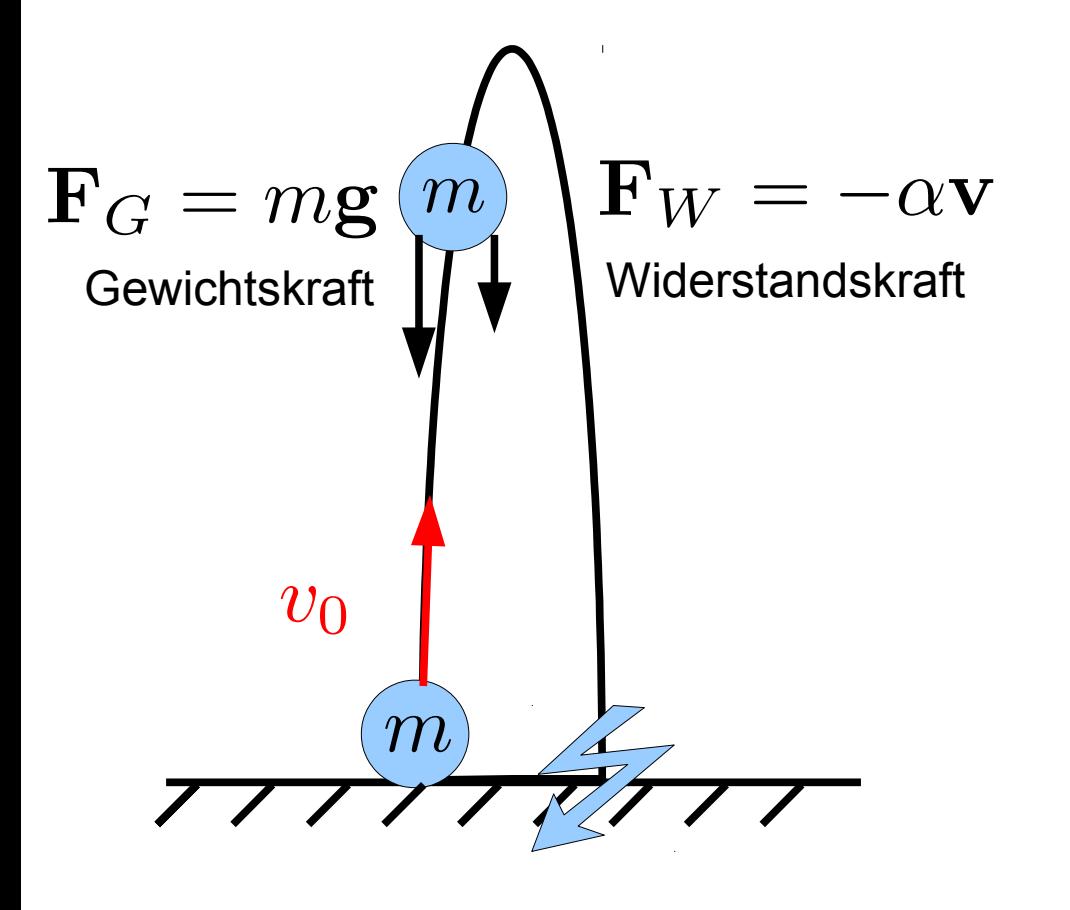

$$
m\mathbf{x} = \mathbf{F}_G + \mathbf{F}_W
$$

$$
m\mathbf{v} = \mathbf{F}_G + \mathbf{F}_W
$$

$$
\mathbf{F}_G + \mathbf{F}_W
$$

$$
m\mathbf{v} = -mg - \alpha v
$$

$$
\dot{x}=v
$$

# Projekt 1

 $m\ddot{\mathbf{x}} = \mathbf{F}_G + \mathbf{F}_W$ 

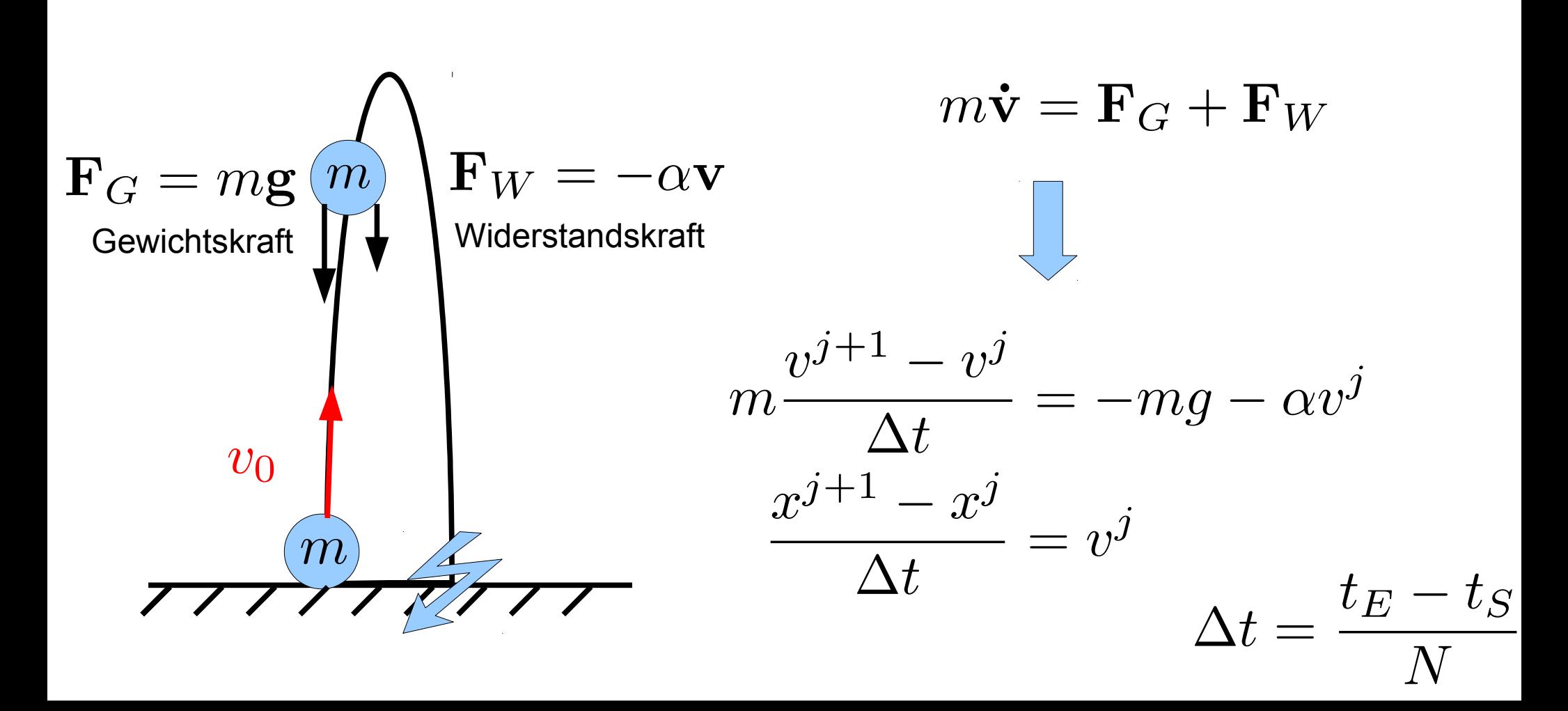

## Projekt 1

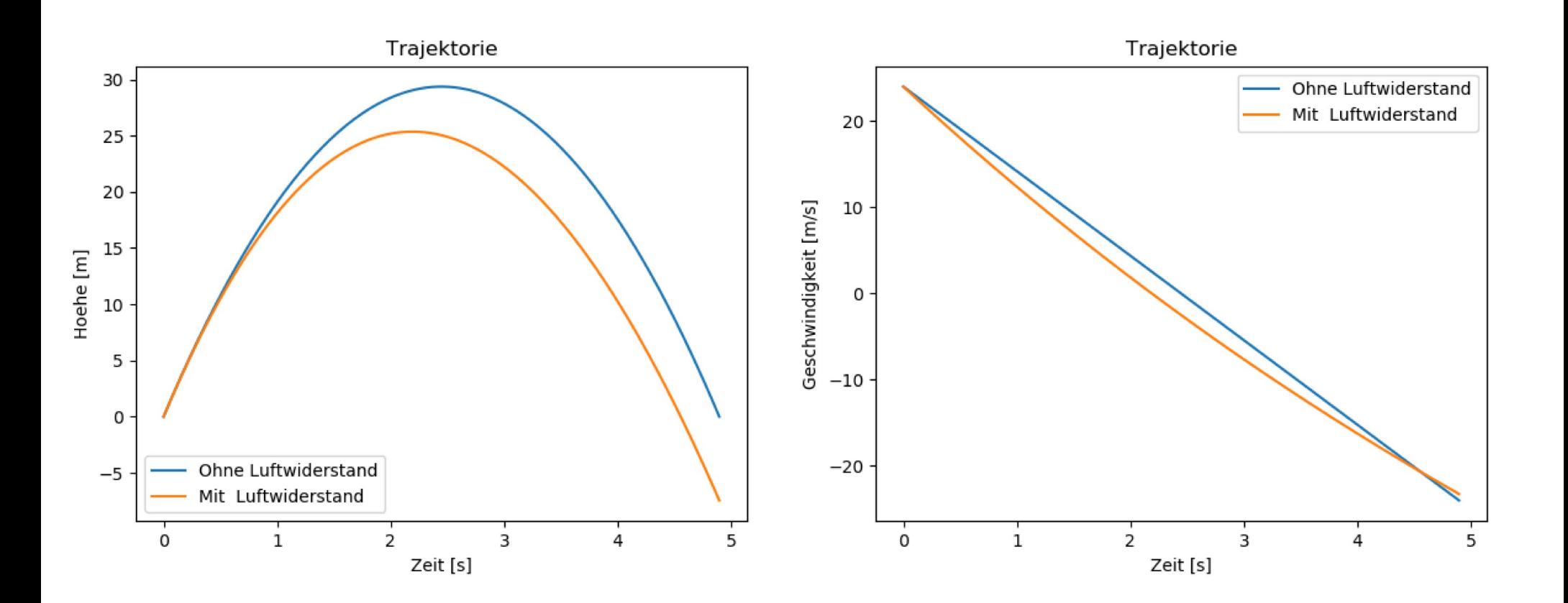

## Projekt 1+

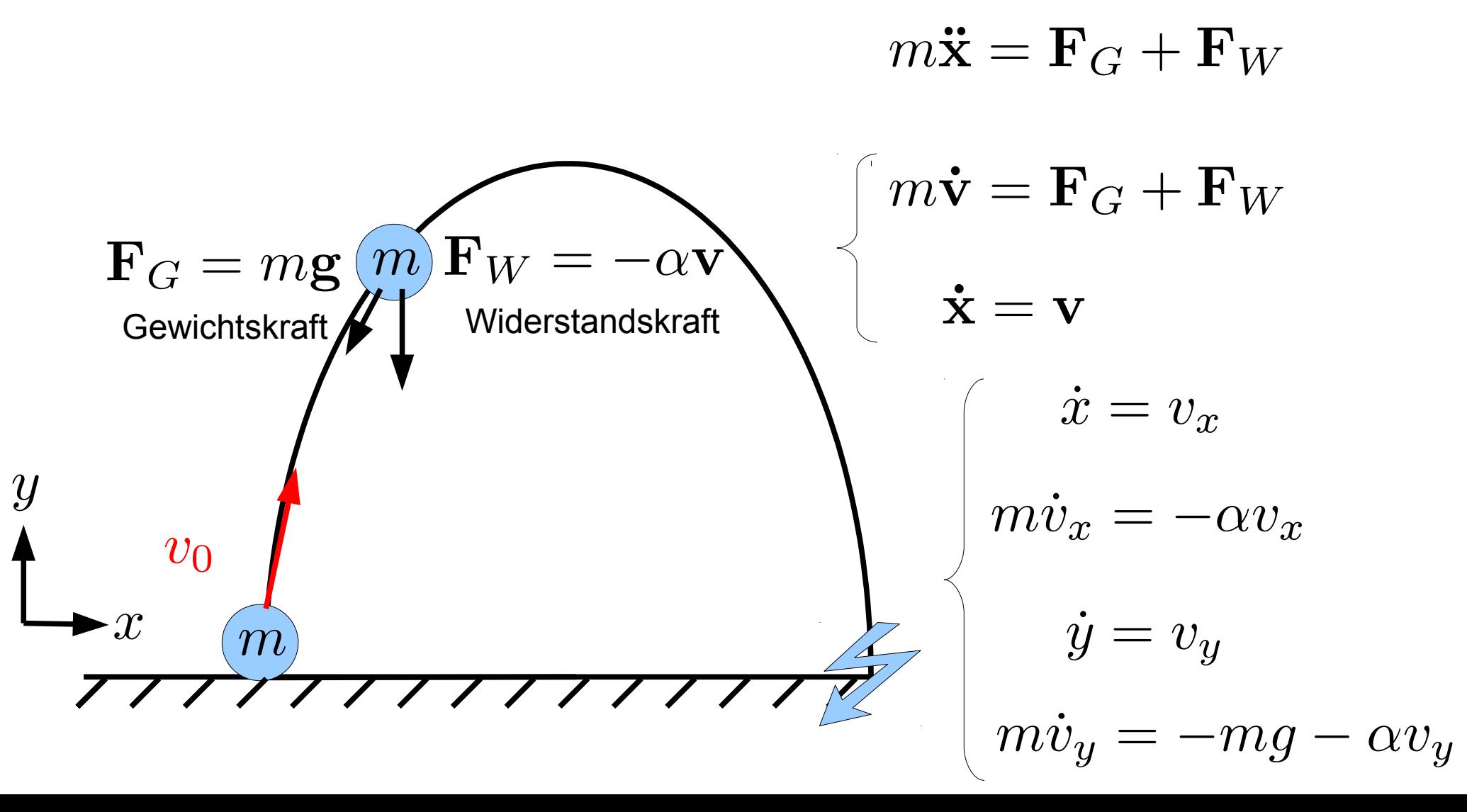

### Projekt 1+

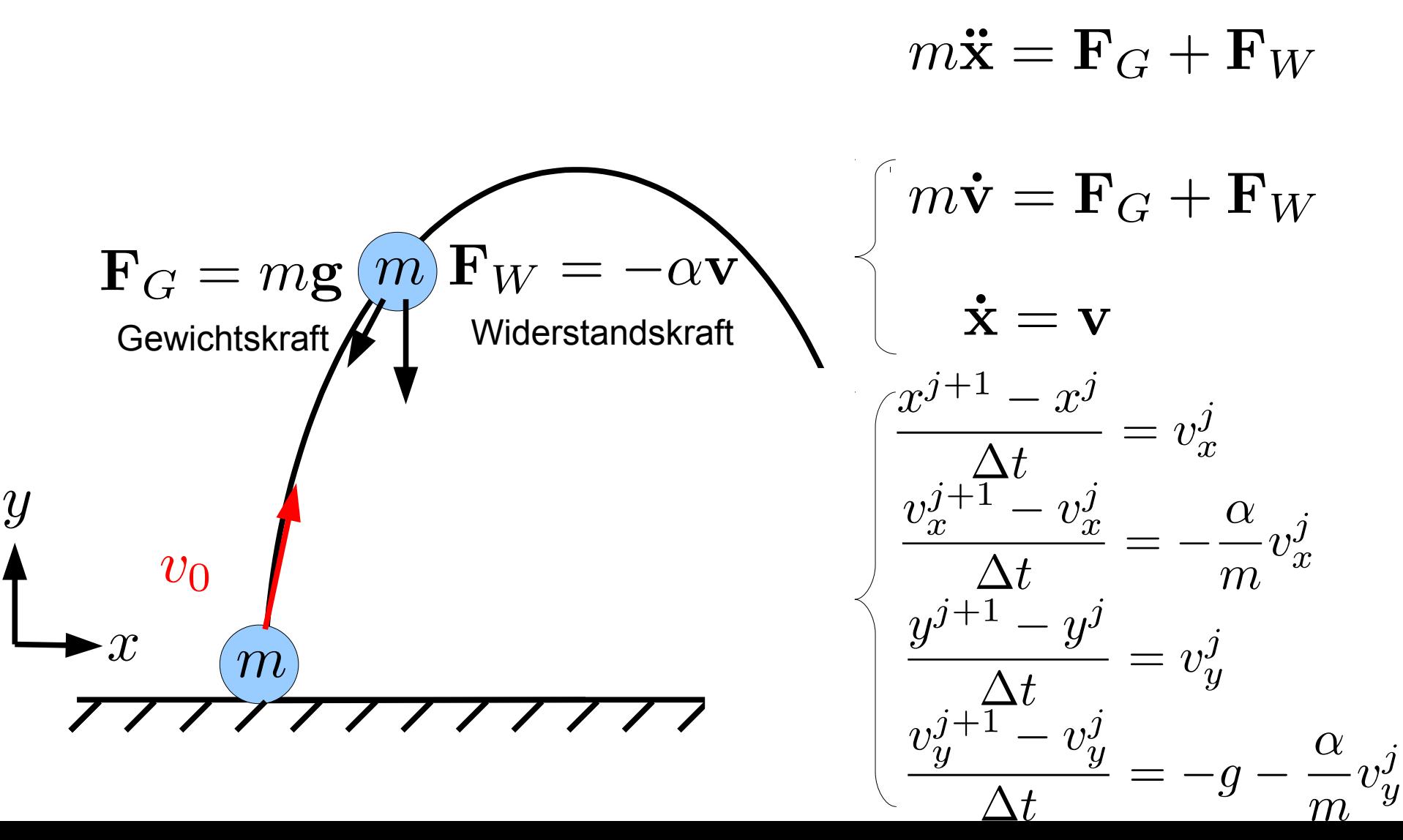

#### Projekt 1+

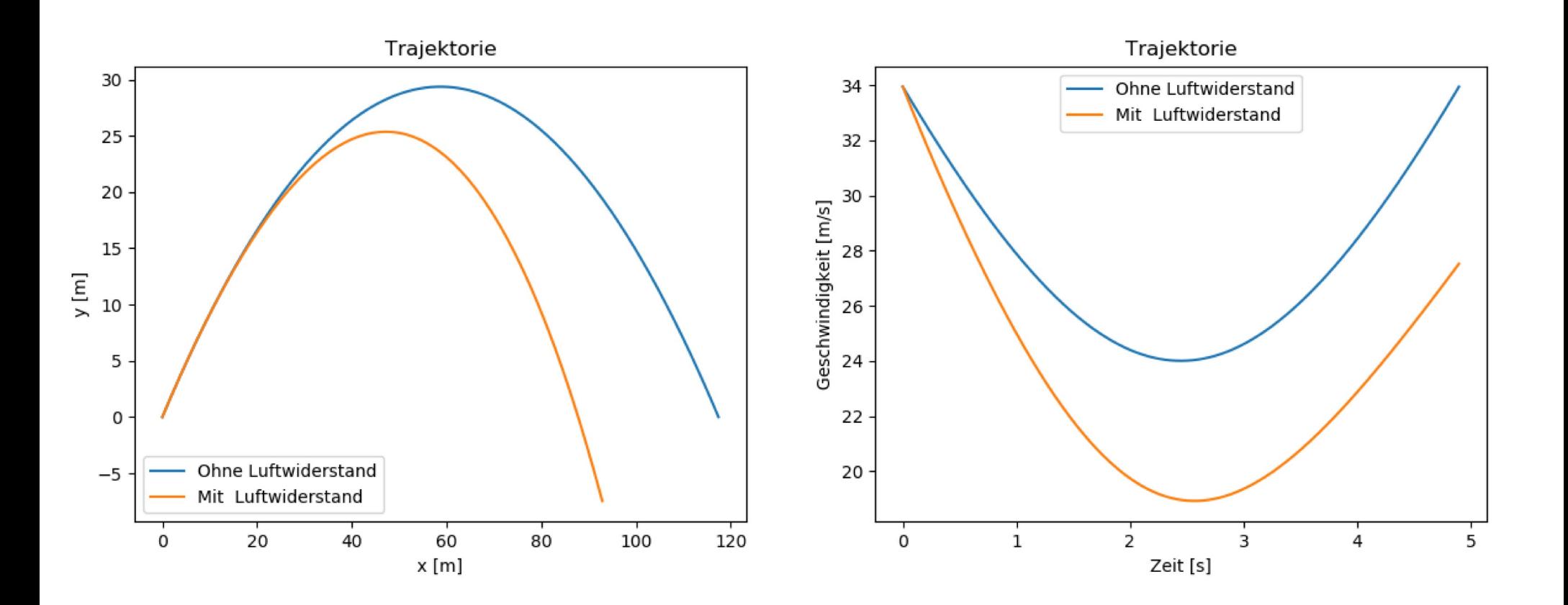

# Projekt 1++

• Wurf mit Luftwiderstand: Bestimme Anfangsgeschwindigkeit so dass das Projektil das Auto trifft!

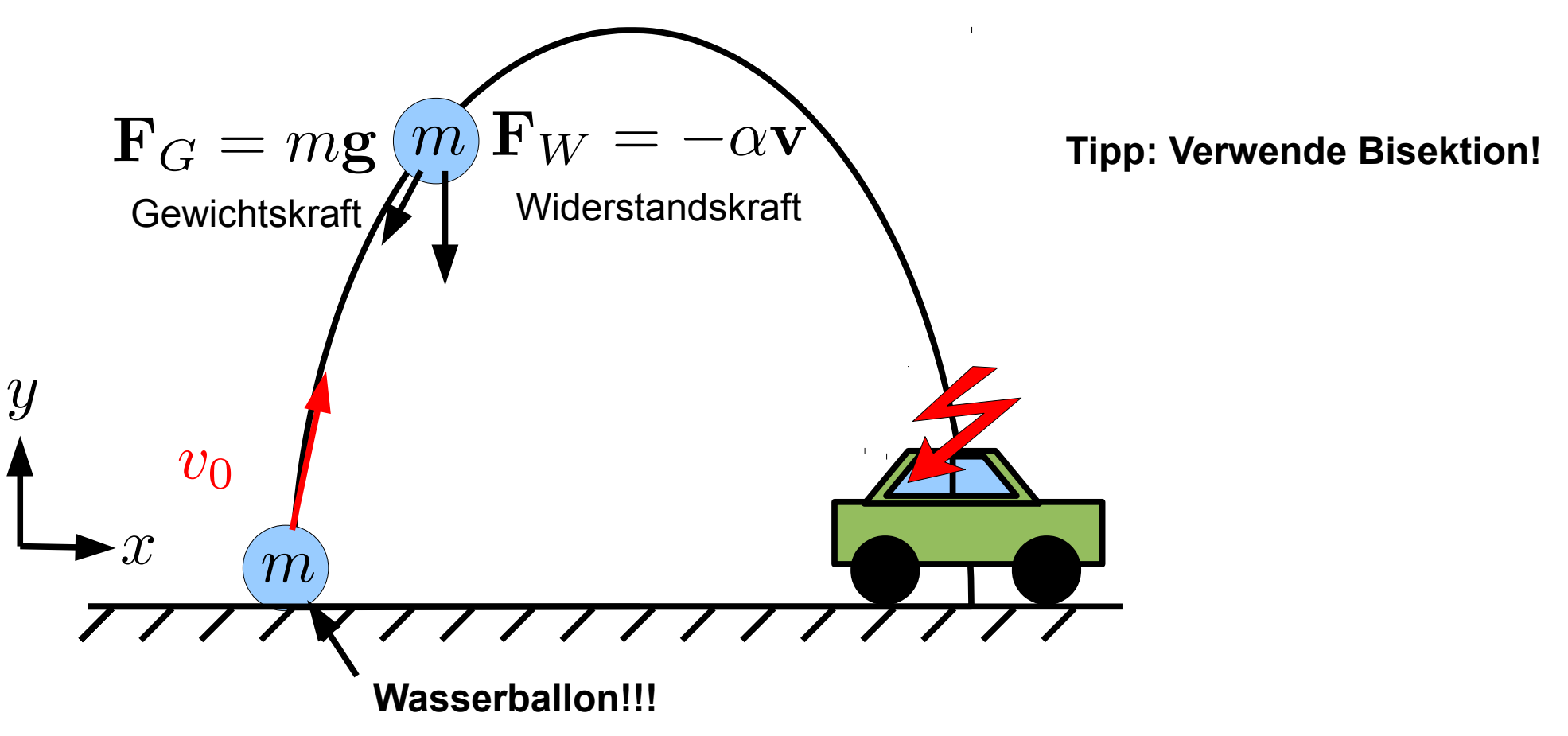